# **2** Funciones cuadráticas

- **2.1** Transformaciones de funciones cuadráticas
- **2.2** Características de las funciones cuadráticas
- **2.3** Foco de una parábola
- **2.4** Representar con funciones cuadráticas

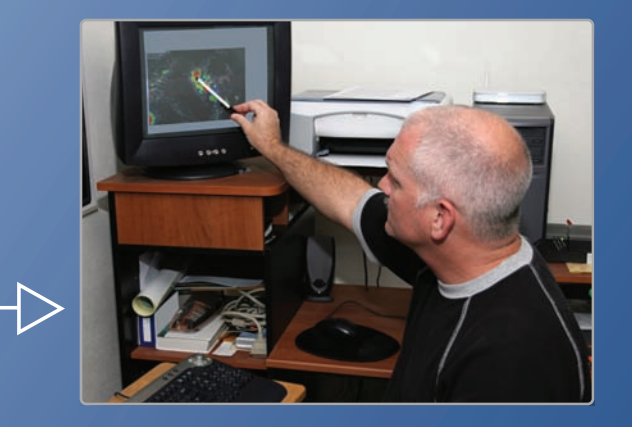

**Meteorólogo** *(pág. 77)*

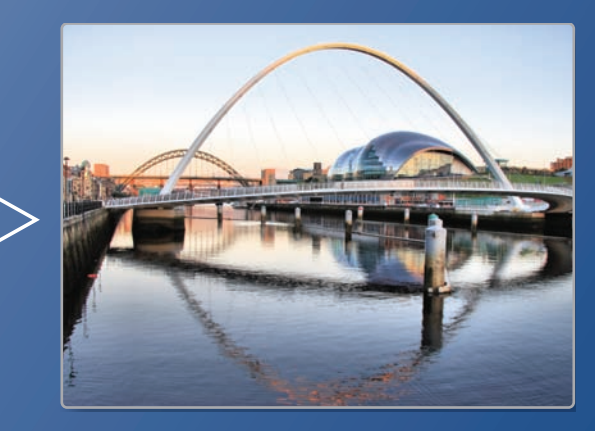

**Puente Gateshead Millennium** *(pág. 64)*

 $\triangleright$ 

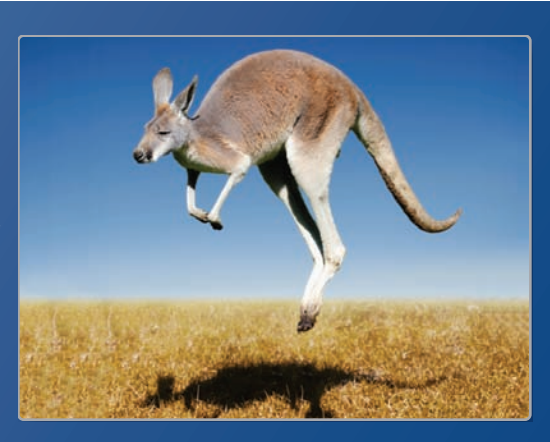

**Canguro** *(pág. 53)*

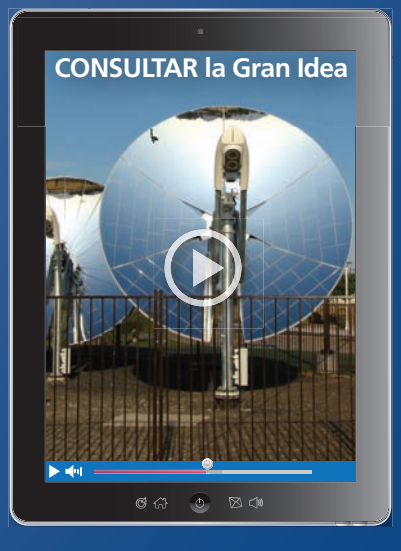

 $\geq$ 

**Antena parabólica que genera electricidad** *(pág. 71)*

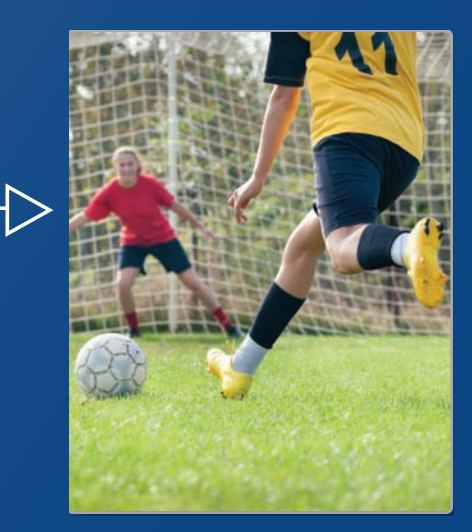

**Fútbol** *(pág. 63)*

# Mantener el dominio de las matemáticas

### **Hallar intersecciones con el eje** *x*

**Ejemplo 1 Halla la intersección con el eje x de la gráfica de la ecuación lineal <sup>y</sup>** = **3<sup>x</sup>** − **12.**

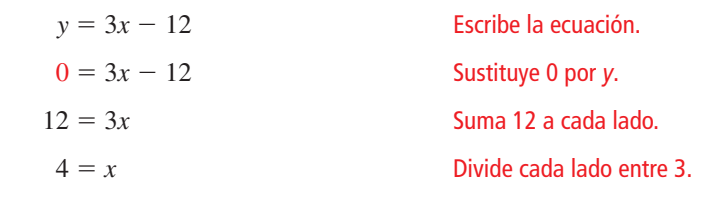

La intersección con el eje *x* es 4.

### **Halla la intersección con el eje** *x* **de la gráfica de la ecuación lineal.**

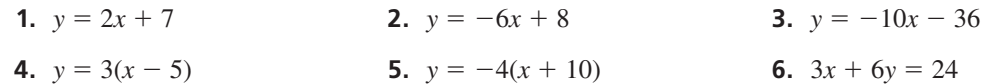

# **La fórmula de distancia**  $\mathbf{u} \cdot \mathbf{d}$  entre dos puntos cualque  $\frac{d}{(x_2 - x_1)^2 + (y_2 - y_1)^2}$ .

La distancia *d* entre dos puntos cualquiera  $(x_1, y_1)$  y  $(x_2, y_2)$  está dada por la fórmula

 $d = \sqrt{(x_2 - x_1)^2 + (y_2 - y_1)^2}.$ 

### **Ejemplo 2 Halla la distancia entre (1, 4) y (**−**3, 6).**

Imagina que  $(x_1, y_1) = (1, 4)$  y  $(x_2, y_2) = (-3, 6)$ .

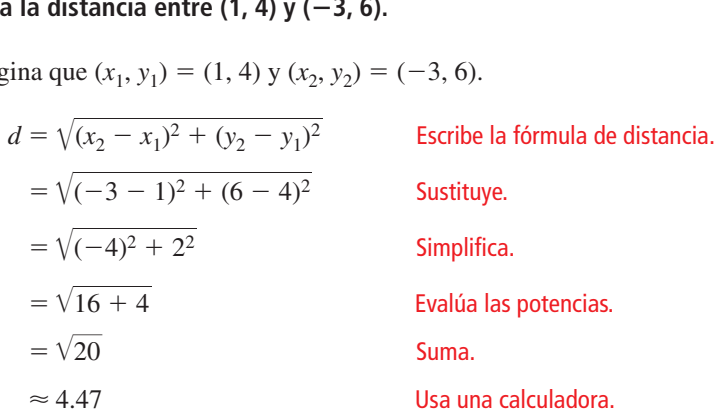

### **Halla la distancia entre los dos puntos.**

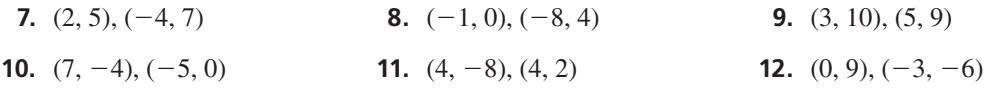

**13.** RAZONAMIENTO ABSTRACTO Usa la fórmula de distancia para escribir una expresión para la distancia entre los dos puntos (*a*, *c*) y (*b*, *c*). ¿Hay alguna manera más fácil de hallar la distancia cuando las coordenadas *x* son iguales? Explica tu razonamiento.

# Prácticas matemáticas

*Los estudiantes que dominan las matemáticas distinguen el razonamiento correcto del razonamiento equivocado.* 

# **Usar la lógica correcta**

# **G** Concepto Esencial

### Razonamiento deductivo

En el *razonamiento deductivo*, comienzas con dos o más enunciados que sabes o presupones que son verdaderos. A partir de ellos, *deduces* o *infieres* la veracidad de otro enunciado. He aquí un ejemplo.

- **1.** Premisa: Si este tráfico no se soluciona, entonces llegaré tarde al trabajo.
- **2.** Premisa: El tráfico no se ha solucionado.
- **3.** Conclusión: Llegaré tarde al trabajo.

Este patrón de razonamiento deductivo se llama *silogismo*.

### EJEMPLO 1

### **Reconocer razonamientos errados**

Los silogismos a continuación representan tipos comunes de *razonamiento errado*. Explica por qué cada conclusión no es válida.

- **a.** Cuando llueve, el suelo se moja El suelo está mojado. Por lo tanto, debe haber llovido.
- **c.** La policía, las escuelas y las carreteras son necesarias. Los impuestos financian a la policía, las escuelas y las carreteras. Por lo tanto, los impuestos son necesarios.
- **b.** Cuando llueve, el suelo se moja. No está lloviendo. Por lo tanto, el suelo no está mojado.
- **d.** Todos los estudiantes usan teléfonos celulares. Mi tío usa un teléfono celular. Por lo tanto, mi tío es estudiante.

### **SOLUCIÓN**

- **a.** El suelo puede estar mojado por otra razón.
- **b.** El suelo podría estar mojado todavía cuando deje de llover.
- **c.** Los servicios se podrían financiar de otra manera.
- **d.** Hay personas que no son estudiantes que usan teléfonos celulares.

# Monitoreo del progreso

**Decide si el silogismo representa un razonamiento correcto o errado. Si el razonamiento es errado, explica por qué la conclusión no es válida.**

- **1.** Todos los mamíferos tienen sangre caliente. Todos los perros son mamíferos. Por lo tanto, todos los perros tienen sangre caliente.
- **3.** Si estoy enfermo, entonces no iré a la escuela. No fui a la escuela. Por lo tanto, estoy enfermo.
- **2.** Todos los mamíferos tienen la sangre caliente. Mi mascota tiene la sangre caliente. Por lo tanto, mi mascota es un mamífero.
- **4.** Si estoy enfermo, entonces no iré a la escuela. No dejé de ir a la escuela. Por lo tanto, no estoy enfermo.

# 2.1 Transformaciones de funciones cuadráticas

Pregunta esencial ¿Cómo afectan las constantes *a*, *h* y *k* a la gráfica de la función cuadrática  $g(x) = a(x - h)^2 + k$ ?

La función madre de la familia cuadrática es  $f(x) = x^2$ . Una transformación de la gráfica de la función madre está representada en la función *g*(*x*) = *a*(*x* − *h*)2 + *k*, donde *a* ≠ 0.

#### **EXPLORACIÓN 1 Identificar gráficas de funciones cuadráticas**

Trabaja con un compañero. Une cada función cuadrática con su gráfica. Explica tu razonamiento. Luego usa una calculadora gráfica para verificar que tu respuesta sea correcta.

**a.**  $g(x) = -(x-2)^2$  **b.**  $g(x) = (x-2)^2 + 2$  **c.**  $g(x) = -(x+2)^2 - 2$ **d.**  $g(x) = 0.5(x - 2)^2 - 2$  **e.**  $g(x) = 2(x - 2)^2$  **f.**  $g(x) = -(x + 2)^2 + 2$ 

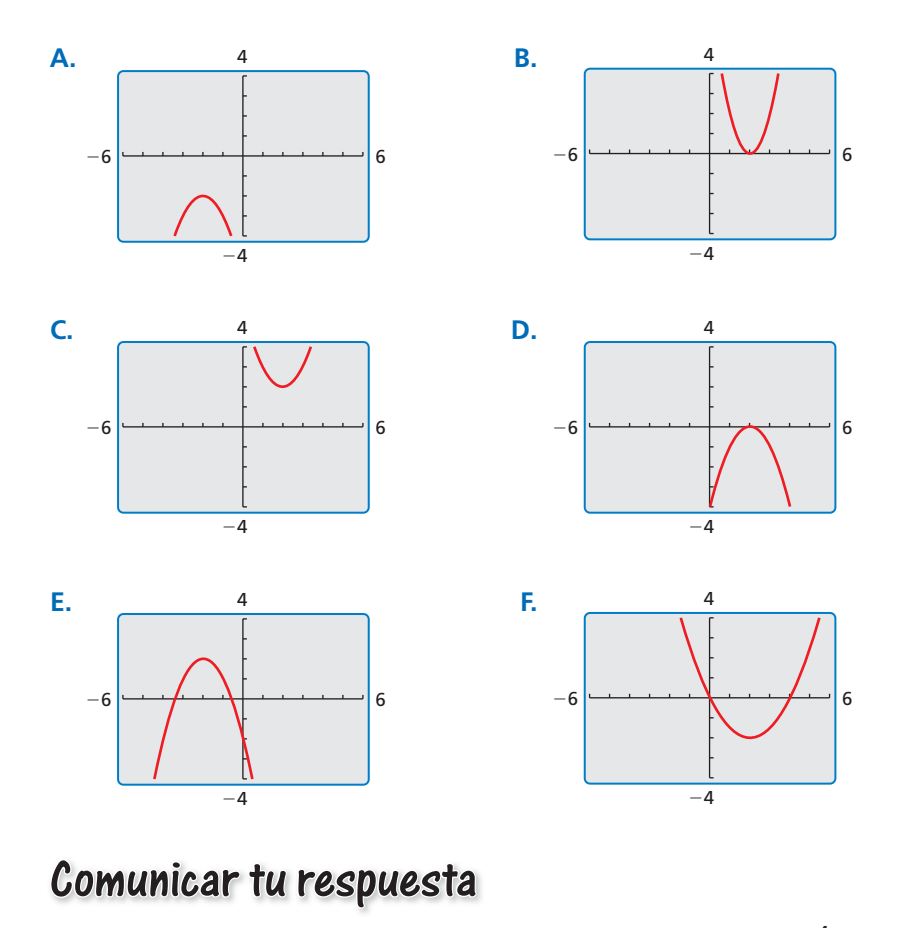

- **2.**  $i$ Cómo afectan las constantes *a*, *h*, y *k* la gráfica de la función cuadrática *g*(*x*) = *a*(*x* − *h*)2 + *k*?
- **3.** Escribe la ecuación de la función cuadrática cuya gráfica se muestra a la derecha. Explica tu razonamiento. Luego, usa una calculadora gráfica para verificar que tu ecuación sea correcta.

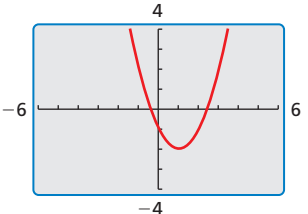

### BUSCAR UNA **ESTRUCTURA**

Para dominar las matemáticas, necesitas observar con atención para discernir un patrón o estructura.

# 2.1

### Vocabulario Esencial

 función cuadrática, *pág. 48* parábola, *pág. 48* vértice de una parábola, *pág. 50* forma en vértice, *pág. 50*

*Anterior* transformaciones

# Lección Qué aprenderás

- Describir transformaciones de funciones cuadráticas.
- Escribir transformaciones de funciones cuadráticas.

### **Describir transformaciones de funciones cuadráticas**

Una **función cuadrática** es una función que se puede escribir en la forma  $f(x) = a(x - h)^2 + k$ , donde *a* ≠ 0. A la gráfica en forma de U de una función cuadrática se le llama **parábola**.

En la Sección 1.1, graficaste las funciones cuadráticas utilizando tablas de valores. También puedes graficar funciones cuadráticas aplicando transformaciones a la gráfica de la función madre *f*(*x*) = *x*2.

# **S** Concepto Esencial

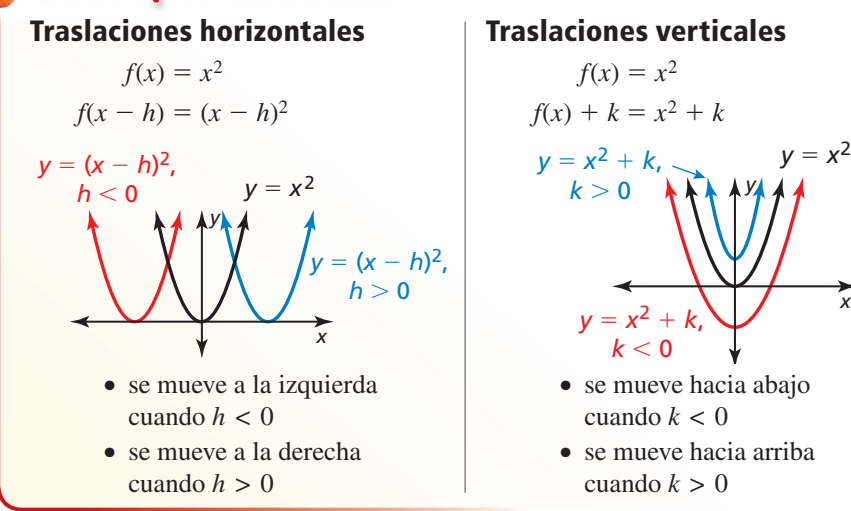

### **EJEMPLO 1**

### **Traslaciones de una función cuadrática**

Describe la transformación de  $f(x) = x^2$  representada en  $g(x) = (x + 4)^2 - 1$ . Luego haz una gráfica de cada función.

### **SOLUCIÓN**

Observa que la función es de la forma  $g(x) = (x - h)^2 + k$ . Reescribe la función para identificar  $h y k$ .

$$
g(x) = (x - (-4))^2 + (-1)
$$
\n\n
$$
\uparrow
$$
\n
$$
\uparrow
$$
\n
$$
\uparrow
$$
\n
$$
h
$$

*x y* 4 6 2 −6 <u>→</u> 2 2 *g f*

Dado que  $h = -4$  y  $k = -1$ , la gráfica de *g* es una traslación 4 unidades a la izquierda y 1 unidad hacia debajo de la gráfica de *f*.

Monitoreo del progreso Ayuda en inglés y español en *BigIdeasMath.com*

**Describe la transformación de**  $f(x) = x^2$  **representada en g. Luego, haz una gráfica de cada función.**

**1.** 
$$
g(x) = (x - 3)^2
$$
   
**2.**  $g(x) = (x - 2)^2 - 2$    
**3.**  $g(x) = (x + 5)^2 + 1$ 

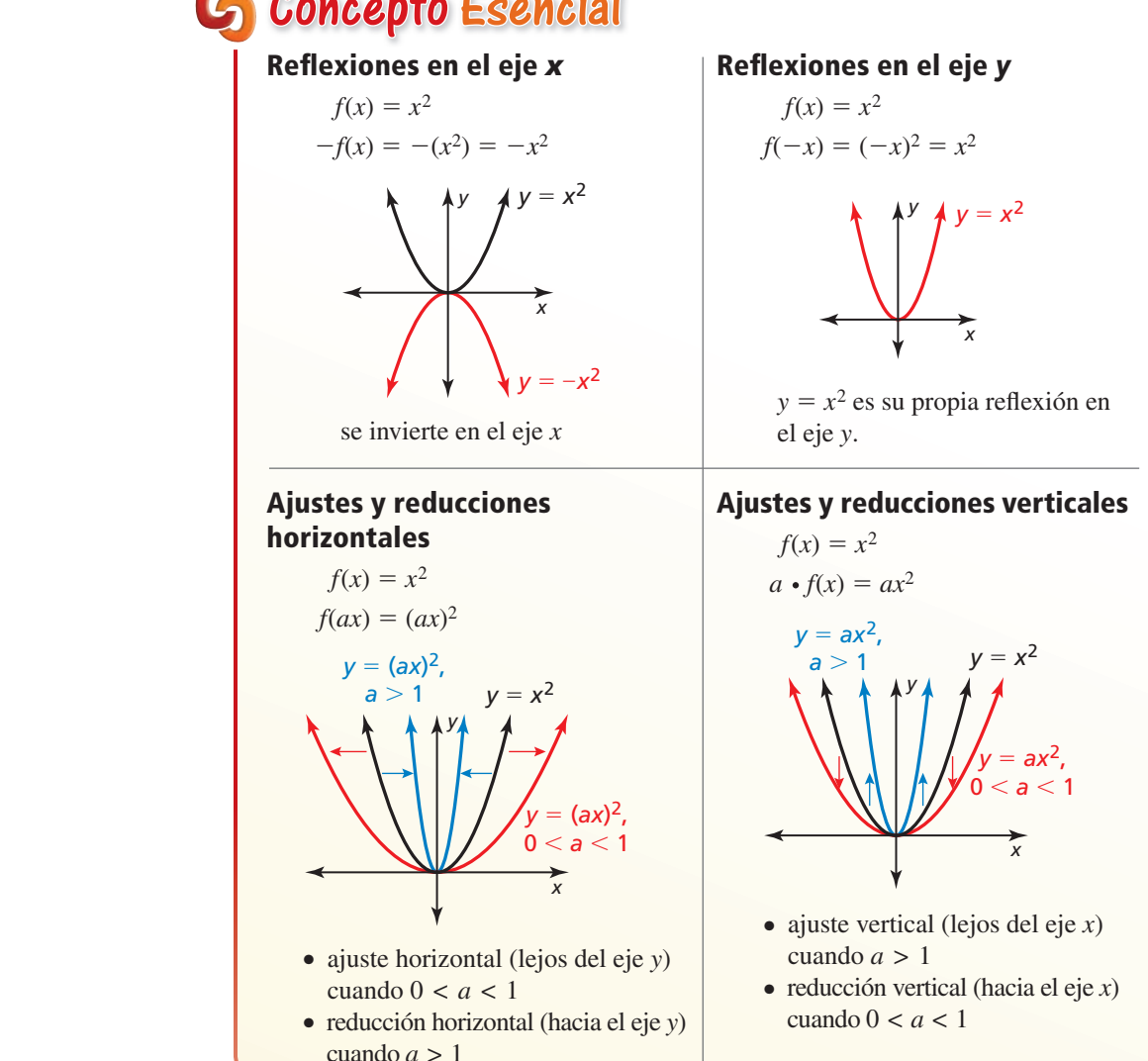

# Concepto Esencial

BUSCAR UNA ESTRUCTURA

> En el Ejemplo 2b, observa que  $q(x) = 4x^2 + 1$ . Entonces, también puedes describir la gráfica de g como un ajuste vertical por un factor de 4 seguido de una traslación 1 unidad hacia arriba de la gráfica de *f*.

EJEMPLO 2

### **Transformaciones de funciones cuadráticas**

Describe la transformación de  $f(x) = x^2$  representada en *g*. Luego, haz una gráfica de cada función.

$$
a. \, g(x) = -\frac{1}{2}x
$$

### **SOLUCIÓN**

- **a.** Observa que la función es de la forma  $g(x) = -ax^2$ , donde  $a = \frac{1}{2}$ .
	- Entonces, la gráfica de *g* es una reflexión en el eje *x* y una reducción vertical por un factor de  $\frac{1}{2}$  de la gráfica de *f*.

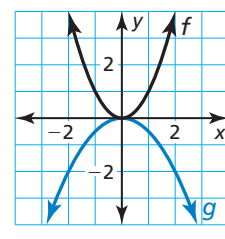

**b.**  $g(x) = (2x)^2 + 1$ 

- **b.** Observa que la función es de la forma  $g(x) = (ax)^2 + k$ , donde  $a = 2yk = 1$ .
	- Entonces, la gráfica de *g* es una reducción horizontal por un factor  $\text{de} \frac{1}{2}$ seguida de una traslación 1 unidad hacia arriba de la gráfica de *f*.

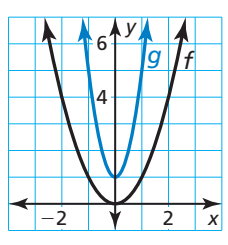

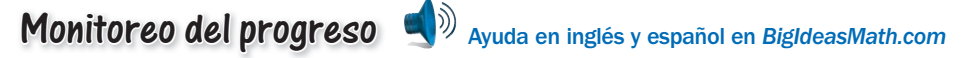

Describe la transformación de  $f(x) = x^2$  representada en *g***.** Luego, haz una **gráfi ca de cada función.**

**4.** 
$$
g(x) = \left(\frac{1}{3}x\right)^2
$$
   
**5.**  $g(x) = 3(x - 1)^2$    
**6.**  $g(x) = -(x + 3)^2 + 2$ 

### **Escribir transformaciones de funciones cuadráticas**

El punto más bajo en una parábola que se abre hacia arriba o el punto más alto en una parábola que se abre hacia abajo es el **vértice**. La **forma en vértice** de una función cuadrática es  $f(x) = a(x - h)^2 + k$ , donde  $a \neq 0$  y el vértice es  $(h, k)$ .

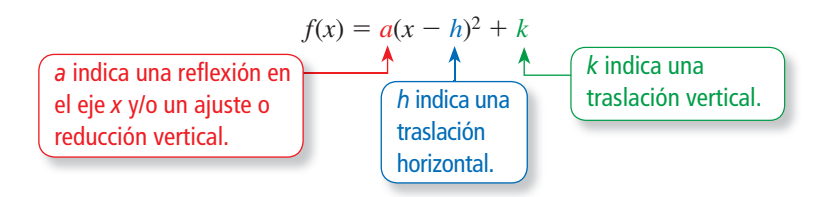

### **EJEMPLO 3** Escribir una función cuadrática transformada

Imagina que la gráfica de *g* es un ajuste vertical por un factor de 2 y una reflexión en el eje *x*, seguida de una traslación 3 unidades hacia abajo de la gráfica de  $f(x) = x^2$ . Escribe una regla para *g* e identifica el vértice.

### **SOLUCIÓN**

**Método 1** Identifica cómo afectan las transformaciones a las constantes en forma de vértice.

reflexión en el eje x  
ajuste vertical por 2 
$$
\left\{\n \begin{array}{c}\n a = -2 \\
 \end{array}\n \right.
$$

Traslación 3 unidades hacia abajo} *k* = −3.

Escribe la función transformada.

 $g(x) = a(x - h)^2 + k$  Forma en vértice de una función cuadrática  $= -2(x - 0)^2 + (-3)$  Sustituye −2 por *a*, 0 por *h* y −3 por *k*.  $= -2x^2 - 3$  Simplifica.

- La función transformada es  $g(x) = -2x^2 3$ . El vértice es (0, -3).
- **Método 2** Comienza con la función madre y aplica las transformaciones una por una en el orden indicado.

Primero escribe una función *h* que represente la reflexión y el ajuste vertical de *f*.

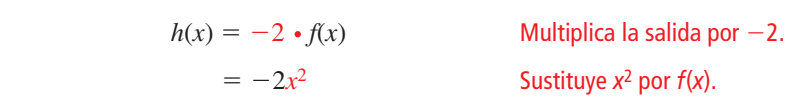

Luego escribe una función *g* que represente la traslación de *h*.

$$
g(x) = h(x) - 3
$$
  
= -2x<sup>2</sup> - 3  
Substituye -2x<sup>2</sup> por h(x).

La función transformada es  $g(x) = -2x^2 - 3$ . El vértice es (0, -3).

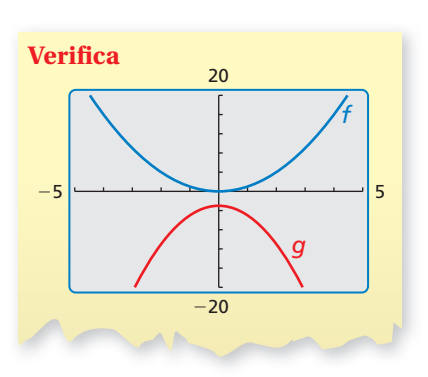

### RECUERDA

Para multiplicar dos binomios, usa el método FOIL.

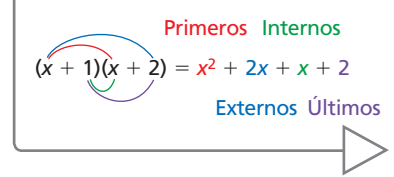

**EJEMPLO 4** 

### **Escribir una función cuadrática transformada**

Imagina que la gráfica de *g* es una traslación 3 unidades hacia la derecha y 2 unidades hacia arriba, seguida de una reflexión en el eje y de la gráfica de  $f(x) = x^2 - 5x$ . Escribe una regla para *g*.

### **SOLUCIÓN**

**Paso 1** Primero escribe una función *h* que represente la traslación de *f*.

 $h(x) = f(x - 3) + 2$  Resta 3 de la entrada. Suma 2 a la salida.

 $=(x - 3)^2 - 5(x - 3) + 2$  Reemplaza *x* con *x* − 3 en *f*(*x*).<br>=  $x^2 - 11x + 26$  Simplifica.

**Paso 2** Luego escribe una función *g* que represente la reflexión de *h*.

$$
(x) = h(-x) = (-x)2 - 11(-x)
$$

 $=$   $x^2 + 11x + 26$ 

 $= x^2 - 11x + 26$ 

 $g(x) = h(-x)$  Multiplica la entrada por −1. <sup>=</sup> (−*x*)2 <sup>−</sup> 11(−*x*) <sup>+</sup> 26 Reemplaza *x* con −*x* en *h*(*x*).

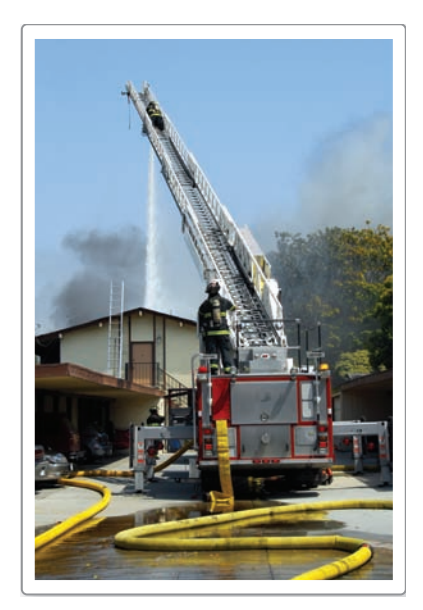

### **Representar con matemáticas**

La altura *h* (en pies) del agua rociada desde una manguera contra incendios se puede representar mediante  $h(x) = -0.03x^2 + x + 25$ , donde *x* es la distancia horizontal (en pies) desde el camión de bomberos. Los bomberos elevan la escalera de manera tal que el agua llegue al suelo 10 pies más allá del camión de bomberos. Escribe una función que represente la nueva ruta del agua.

### **SOLUCIÓN**

- **1. Comprende el Problema** Te dan una función que representa la ruta del agua que se rocía desde una manguera contra incendios. Te piden que escribas una función que represente la ruta del agua después de que el personal de bomberos eleva la escalera.
- **2. Haz un Plan** Analiza la gráfica de la función para determinar la traslación de la escalera que ocasiona que el agua vaya 10 pies más allá. Luego escribe la función.
- **3. Resuelve el Problema** Usa una calculadora gráfica para hacer una gráfica de la función original.

Dado que *h*(50) = 0, el agua originalmente llega al suelo a 50 pies del camión de bomberos. El rango de la función en este contexto no incluye valores negativos. Sin embargo, al observar que  $h(60) = -23$ , puedes determinar que una traslación 23 unidades (pies) hacia arriba ocasiona que el agua vaya 10 pies más allá del camión de bomberos.

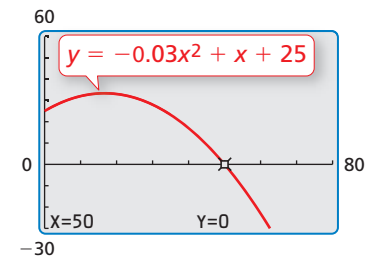

# $g(x) = h(x) + 23$  Suma 23 a la salida.

### $= -0.03x^2 + x + 48$  Sustituye por  $h(x)$  y simplifica.

- La nueva ruta del agua se puede representar mediante  $g(x) = -0.03x^2 + x + 48$ .
- **4. Verificalo** Para verificar que tu solución sea correcta, verifica que *g*(60) = 0.<br>*g*(60) = −0.03(60)<sup>2</sup> + 60 + 48 = −108 + 60 + 48 = 0 ✓

$$
g(60) = -0.03(60)^{2} + 60 + 48 = -108 + 60 + 48 = 0
$$

# Monitoreo del progreso Ayuda en inglés y español en *BigIdeasMath.com*

- **7.** Imagina que la gráfica de *g* es una reducción vertical por un factor de  $\frac{1}{2}$  seguida de una traslación 2 unidades hacia arriba de la gráfica de  $f(x) = x^2$ . Escribe una regla para *g* e identifica el vértice.
- **8.** Imagina que la gráfica de *g* es una traslación 4 unidades a la izquierda seguida por una reducción horizontal por un factor de  $\frac{1}{3}$  de la gráfica de  $f(x) = x^2 + x$ . Escribe una regla para *g*.
- **9.** ¿QUÉ PASA SI? En el Ejemplo 5, el agua llega al suelo 10 pies más cerca del camión de bomberos después de bajar la escalera. Escribe una función que represente la nueva ruta del agua.

# Verificación de vocabulario y concepto esencial

- **1. COMPLETAR LA ORACIÓN** La gráfica de una función cuadrática se llama
- **2.** VOCABULARIO Identifica el vértice de la parábola dada por  $f(x) = (x + 2)^2 4$ .

# Monitoreo del progreso y Representar con matemáticas

**En los Ejercicios 3–12, describe la transformación de**   $f(x) = x^2$  representada en *g***.** Luego haz una gráfica de **cada función.** *(Consulta el Ejemplo 1).*

- **3.**  $g(x) = x^2 3$  **4.**  $g(x) = x^2 + 1$ **5.**  $g(x) = (x + 2)^2$  **6.**  $g(x) = (x - 4)^2$ **7.**  $g(x) = (x - 1)^2$  **8.**  $g(x) = (x + 3)^2$ **9.**  $g(x) = (x + 6)^2 - 2$  **10.**  $g(x) = (x - 9)^2 + 5$
- **11.**  $g(x) = (x 7)^2 + 1$  **12.**  $g(x) = (x + 10)^2 3$

#### ANALIZAR RELACIONES

**En los Ejercicios 13–16, une la función con la transformación correcta de la gráfica de** *f***. Explica tu razonamiento.**

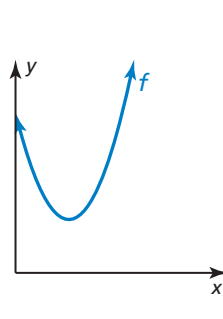

**13.** 
$$
y = f(x - 1)
$$
 **14.**  $y = f(x) + 1$ 

$$
y = f(x) + 1
$$

**15.** 
$$
y = f(x - 1) +
$$

**16.**  $y = f(x + 1) - 1$ 

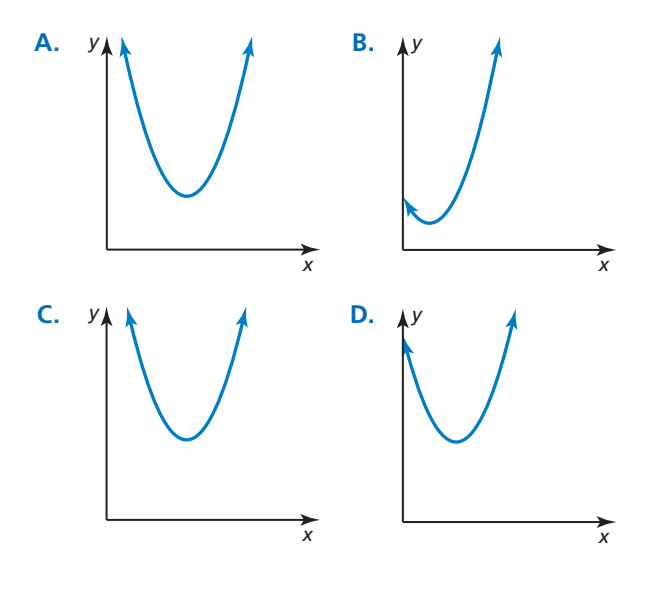

 $f(x) = x^2$  representada en *g***.** Luego haz una gráfica de **cada función.** *(Consulta el Ejemplo 2).* **17.**  $g(x) = -x^2$  **18.**  $g(x) = (-x)^2$ 

**En los Ejercicios 17–24, describe la transformación de** 

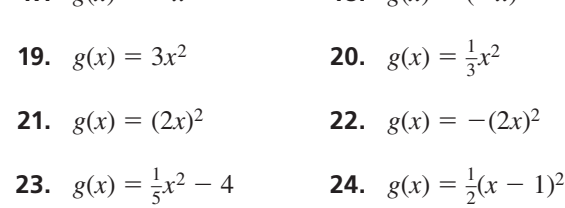

ANÁLISIS DE ERRORES **En los Ejercicios 25 y 26, describe y**  corrige el error cometido al analizar la gráfica de  $f(x) = -6x^2 + 4$ .

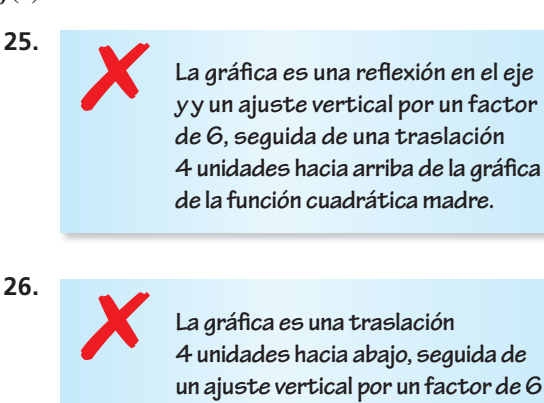

La gráfica es una traslación **4 unidades hacia abajo, seguida de un ajuste vertical por un factor de 6 y una refl exión en el eje** *x* **de la gráfi ca de la función cuadrática madre.**

USAR LA ESTRUCTURA **En los Ejercicios 27–30, describe**  la transformación de la gráfica de la función cuadrática madre. Luego identifica el vértice.

- **27.**  $f(x) = 3(x + 2)^2 + 1$
- **28.**  $f(x) = -4(x + 1)^2 5$
- **29.**  $f(x) = -2x^2 + 5$

**30.** 
$$
f(x) = \frac{1}{2}(x - 1)^2
$$

**En los Ejercicios 31–34, escribe una regla para** *g* **descrita mediante las transformaciones de la gráfica de**  $f$ **. Luego** identifica el vértice. *(Consulta los Ejemplos 3 y 4)*.

- **31.**  $f(x) = x^2$ ; ajuste vertical por un factor de 4 y una reflexión en el eje *x*, seguida de una traslación 2 unidades hacia arriba.
- **32.**  $f(x) = x^2$ ; reducción vertical por un factor de  $\frac{1}{3}$  y una reflexión en el eje *y*, seguida de una traslación 3 unidades hacia la derecha
- **33.**  $f(x) = 8x^2 6$ ; ajuste horizontal por un factor de 2 y una traslación 2 unidades hacia arriba, seguida de una reflexión en el eje *y*.
- **34.**  $f(x) = (x + 6)^2 + 3$ ; reducción horizontal por un factor de  $\frac{1}{2}$  y una traslación 1 unidad hacia abajo, seguida de una reflexión en el eje *x*.

### USAR HERRAMIENTAS **En los Ejercicios 35–40, une la**  función con su gráfica. Explica tu razonamiento.

- **35.**  $g(x) = 2(x 1)^2 2$  **36.**  $g(x) = \frac{1}{2}(x + 1)^2 2$
- **37.**  $g(x) = -2(x-1)^2 + 2$
- **38.**  $g(x) = 2(x + 1)^2 + 2$  **39.**  $g(x) = -2(x + 1)^2 2$
- **40.**  $g(x) = 2(x 1)^2 + 2$

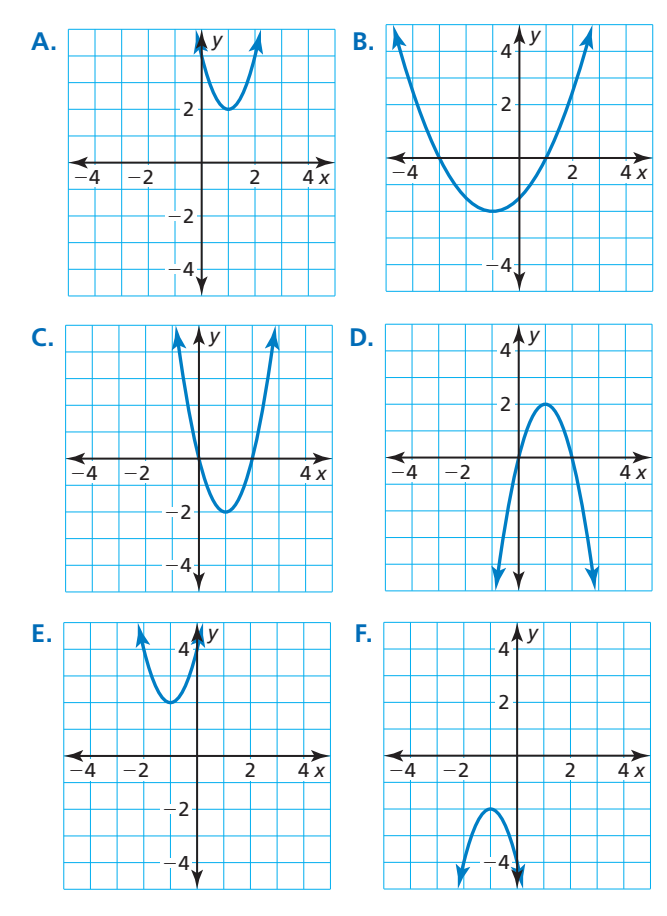

### JUSTIFICAR LOS PASOS **En los Ejercicios 41 y 42, justifica cada paso al escribir una función** *g* **basada en** las transformaciones de  $f(x) = 2x^2 + 6x$ .

**41.** Traslación 6 unidades hacia abajo seguida de una reflexión en el eje *x*.

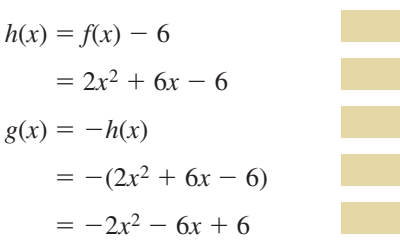

**42.** Reflexión en el eje y seguida de una traslación 4 unidades hacia la derecha.

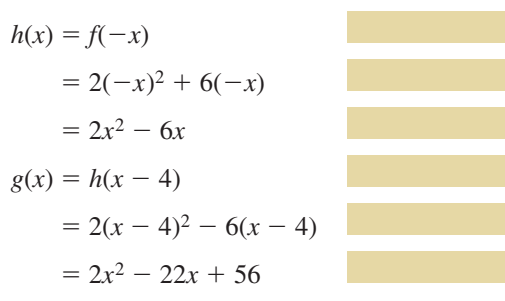

**43.** REPRESENTAR CON MATEMÁTICAS La función  $h(x) = -0.03(x - 14)^2 + 6$  representa el salto de un canguro rojo, donde *x* es la distancia horizontal recorrida (en pies) y *h*(*x*) es la altura (en pies). Cuando el canguro salta desde una ubicación más alta, aterriza 5 pies más lejos. Escribe una función que represente el segundo salto. *(Consulta el Ejemplo 5).*

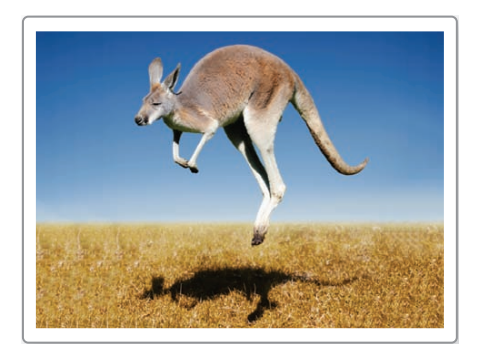

**44.** REPRESENTAR CON MATEMÁTICAS La función  $f(t) = -16t^2 + 10$  representa la altura (en pies) de un objeto *t* segundos después de que se lo dejara caer desde una altura de 10 pies en la Tierra. El mismo objeto, dejado caer desde la misma altura en la Luna, está representado en *g*(*t*) =  $-\frac{8}{3}t^2 + 10$ . Describe la transformación de la gráfica de *f* para obtener *g.* ¿Desde qué altura se debe dejar caer el objeto en la Luna para que llegue al suelo al mismo tiempo que en la Tierra?

- **45.** REPRESENTAR CON MATEMÁTICAS Los peces voladores usan sus aletas pectorales como alas de avión para planear por el aire.
	- **a.** Escribe una ecuación de la forma  $y = a(x h)^2 + k$ con el vértice (33, 5) que representa la ruta de vuelo, asumiendo que el pez abandona el agua en (0, 0).
	- **b.** ¿Cuál es el dominio y el rango de la función? ¿Qué representan en esta situación?
	- **c.** ¿El valor de *a* cambia cuando la ruta de vuelo tiene el vértice (30, 4)? Justifica tu respuesta.

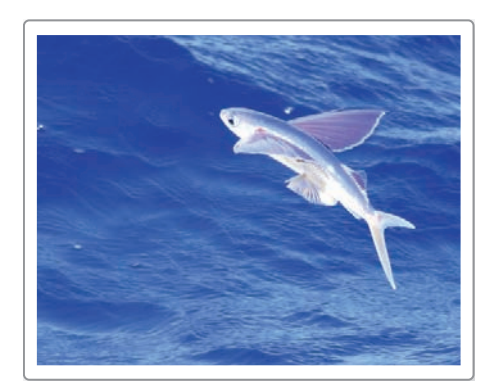

**46. ¿CÓMO LO VES?** Describe la gráfica de *g* como transformación de la gráfica de  $f(x) = x^2$ .

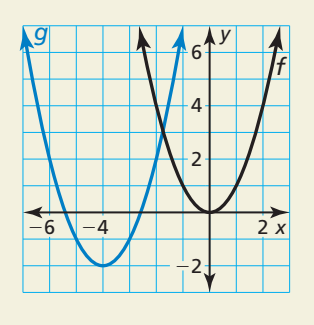

- **47. COMPARAR MÉTODOS** Imagina que la gráfica de *g* es una traslación 3 unidades hacia arriba y 1 unidad hacia la derecha seguida de un ajuste vertical por un factor de 2 de la gráfica de  $f(x) = x^2$ .
	- **a.** Identifica los valores de  $a$ ,  $h$  y  $k$  y usa la forma de vértice para escribir la función transformada.
	- **b.** Usa la notación de función para escribir la función transformada. Compara esta función con tu función en la parte (a).
	- **c.** Supón que el ajuste vertical se llevó a cabo primero, seguido de las traslaciones. Repite las partes (a) y (b).
	- **d.** *i*, Qué método prefieres al escribir una función transformada? Explica.
- **48.** ESTIMULAR EL PENSAMIENTO Un salto en un palo de pogo con un resorte convencional se puede representar mediante  $f(x) = -0.5(x - 6)^2 + 18$ , donde *x* es la distancia horizontal (en pulgadas) y *f*(*x*) es la distancia vertical (en pulgadas). Escribe por lo menos una transformación de la función y proporciona una razón posible para tu transformación.
- **49.** CONECCIONES MATEMÁTICAS El área de un círculo depende del radio, como se muestra en la gráfica. Un pendiente circular con un radio de *r* milímetros tiene un hueco circular de  $\frac{3r}{4}$  $\frac{37}{4}$  milímetros. Describe una transformación de la gráfica siguiente que representa el área de la porción azul del pendiente.

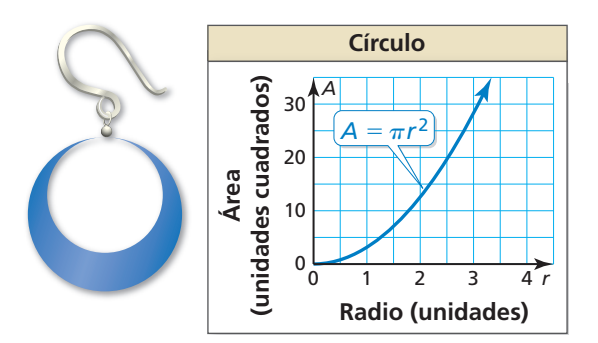

# Mantener el dominio de las matemáticas Repasar lo que aprendiste en grados y lecciones anteriores

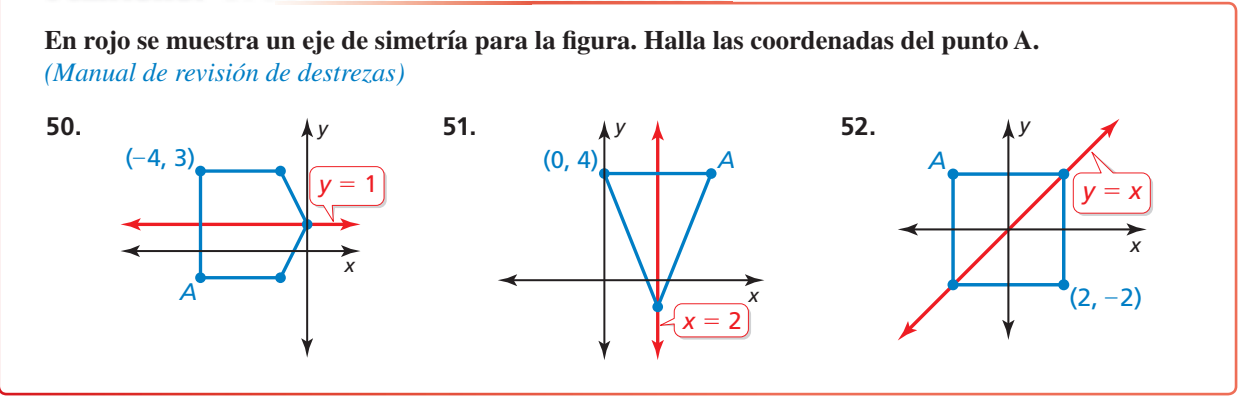

# 2.2 Características de las funciones cuadráticas

**Pregunta esencial** ¿Qué tipo de simetría tiene la gráfica de  $f(x) = a(x - h)^2 + k$  y cómo puedes describir esta simetría?

#### **EXPLORACIÓN 1 Parábolas y simetría**

#### **Trabaja con un compañero.**

**a.** Completa la tabla. Luego usa los valores en la tabla para hacer un bosquejo de la gráfica de la función

$$
f(x) = \frac{1}{2}x^2 - 2x - 2
$$

en papel cuadriculado.

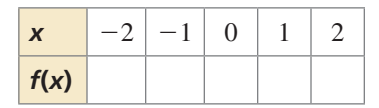

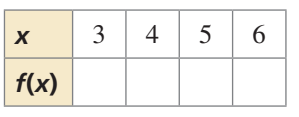

*x y*  $\overline{A}$ 6 2 −4 −6 −2 <sup>−</sup>6 −4 −2 | | | 2 | 4 | 6

*x*

4 6

2

*y*

4 6

2

 $\frac{1}{1}$ 4

 $\frac{1}{1}$ 2

 $-6$   $-4$ 

 $-6$ 

- **b.** Usa los resultados en la parte (a) para identificar el vértice de la parábola.
- **c.** Halla una recta vertical en tu papel cuadriculado, de manera que cuando dobles el papel, la porción izquierda de la gráfica coincida con la porción derecha de la gráfica. ¿Cuál es la ecuación de esta recta? ¿Cómo se relaciona con el vértice?
- **d.** Muestra que la forma en vértice

$$
f(x) = \frac{1}{2}(x - 2)^2 - 4
$$

es equivalente a la función dada en la parte (a).

### **EXPLORACIÓN 2**

### **Parábolas y simetría**

**Trabaja con un compañero.** Repite la Exploración 1 para la función dada por

$$
f(x) = -\frac{1}{3}x^2 + 2x + 3 = -\frac{1}{3}(x - 3)^2 + 6.
$$

## Comunicar tu respuesta

- **3.** ¿Qué tipo de simetría tiene la gráfica de  $f(x) = a(x h)^2 + k$  y cómo puedes describir esta simetría?
- **4.** Describe la simetría de cada gráfica. Luego usa una calculadora gráfica para verificar tu respuesta.

**a.** 
$$
f(x) = -(x - 1)^2 + 4
$$
 **b.**  $f(x) = (x + 1)^2 - 2$  **c.**  $f(x) = 2(x - 3)^2 + 1$   
\n**d.**  $f(x) = \frac{1}{2}(x + 2)^2$  **e.**  $f(x) = -2x^2 + 3$  **f.**  $f(x) = 3(x - 5)^2 + 2$ 

### PRESTAR ATENCIÓN A LA PRECISIÓN

Para dominar las matemáticas, necesitas usar definiciones claras en tu razonamiento y en tus discusiones con otras personas.

# 2.2 Lección Qué aprenderás

### Vocabulario Esencial

eje de simetría, *pág. 56* forma estándar, *pág. 56* valor mínimo, *pág. 58* valor máximo, *pág. 58* forma de intersección, *pág. 59*

*Anterior* intersección con el eje *x*

- Explorar las propiedades de las parábolas.
- Hallar los valores máximos y mínimos de las funciones cuadráticas.
- Hacer gráficas de las funciones cuadráticas usando intersecciones con el eje x.
- Resolver problemas de la vida real.

## **Explorar las propiedades de las parábolas**

Un **eje de simetría** es una recta que divide una parábola en imágenes especulares y pasa por el vértice. Dado que el vértice de  $f(x) = a(x - h)^2 + k$  es  $(h, k)$ , el eje de simetría es la recta vertical  $x = h$ .

Anteriormente, usaste transformaciones para hacer gráficas de funciones cuadráticas en forma de vértice. También puedes usar el eje de simetría y el vértice para hacer gráficas de funciones cuadráticas escritas en forma de vértice.

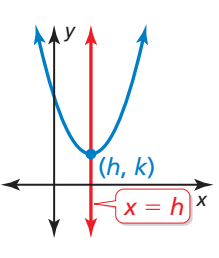

### **EJEMPLO 1** Usar la simetría para hacer gráficas de funciones **cuadráticas**

Haz una gráfica de  $f(x) = -2(x + 3)^2 + 4$ . Rotula el vértice y el eje de simetría.

### **SOLUCIÓN**

**Paso 1** Identifica las constantes  $a = -2$ ,  $h = -3$ , y  $k = 4$ .

**Paso 2** Marca el vértice  $(h, k) = (-3, 4)$  y dibuja el eje de simetría  $x = -3$ .

**Paso 3** Evalúa la función para dos valores de *x*.

$$
x = -2: f(-2) = -2(-2 + 3)^2 + 4 = 2
$$
  

$$
x = -1: f(-1) = -2(-1 + 3)^2 + 4 = -4
$$

Marca los puntos  $(-2, 2)$ ,  $(-1, -4)$ , y sus reflexiones en el eje de simetría.

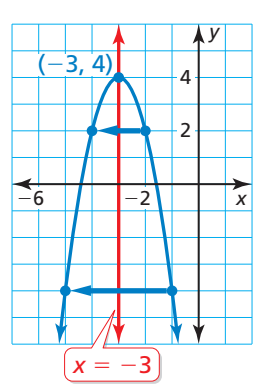

**Paso 4** Dibuja una parábola a través de los puntos marcados.

Las funciones cuadráticas también se pueden escribir en **forma estándar**,  $f(x) = ax^2 + bx + c$ , donde  $a \ne 0$ . Puedes derivar la forma estándar al desarrollar la forma en vértice.

 $f(x) = a(x - h)^2 + k$  Forma en vértice  $f(x) = a(x^2 - 2hx + h^2) + k$ Desarrolla  $(x - h)^2$ .  $f(x) = ax^2 - 2ahx + ah^2 + k$  Propiedad distributiva  $f(x) = ax^2 + (-2ah)x + (ah^2 + k)$  Agrupa los términos semejantes.<br>  $f(x) = ax^2 + bx + c$  Imagina que  $b = -2ah$  y que c *f*(*k*)  $f(x) = -2ah$  y que  $c = ah^2 + k$ .

Esto te permite hacer las siguientes observaciones.

- $a = a$ : Entonces, *a* tiene el mismo significado en forma de vértice y en forma estándar.
- *b* = −2*ah*: Resuelve para hallar *h* para obtener *h* =  $-\frac{b}{2a}$  $\frac{\sigma}{2a}$ . Entonces, el eje de simetría es  $x = -\frac{b}{2}$  $\frac{b}{2a}$

*c* =  $ah^2 + k$ : En forma de vértice  $f(x) = a(x - h)^2 + k$ , observa que  $f(0) = ah^2 + k$ . Entonces, *c* es la intersección del eje *y*.

# Concepto Esencial

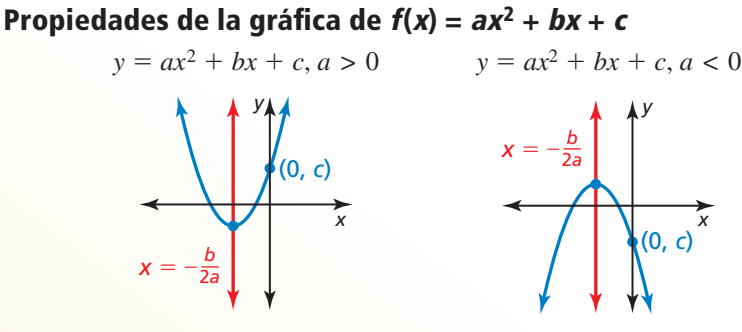

- $\bullet$  La parábola se abre hacia arriba cuando  $a > 0$  y se abre hacia abajo cuando  $a < 0$ .
- La gráfica es más angosta que la gráfica de  $f(x) = x^2$  cuando  $|a| > 1$  y más ancha cuando  $|a| < 1$ .
- **•** El eje de simetría es  $x = -\frac{b}{2a}$  $\frac{b}{2a}$  y el vértice es  $\left(-\frac{b}{2a}\right)$  $\frac{b}{2a}$ ,  $f\left(-\frac{b}{2a}\right)$ .
- La intersección con el eje *y* es *c*. Entonces, el punto (0, *c*) está en la parábola.

**EJEMPLO 2** 

### **Hacer una gráfica de una función cuadrática en forma estándar**

Haz una gráfica de  $f(x) = 3x^2 - 6x + 1$ . Rotula el vértice y el eje de simetría.

### **SOLUCIÓN**

- **Paso 1** Identifica los coeficientes  $a = 3$ ,  $b = -6$ , y  $c = 1$ . Dado que  $a > 0$ , la parábola se abre hacia arriba.
- **Paso 2** Halla el vértice. Primero calcula la coordenada *x*.

$$
x = -\frac{b}{2a} = -\frac{-6}{2(3)} = 1
$$

Luego halla la coordenada *y* del vértice.

$$
f(1) = 3(1)^2 - 6(1) + 1 = -2
$$

Entonces, el vértice es (1, −2). Marca este punto.

- **Paso 3** Dibuja el eje de simetría *x* = 1.
- **Paso 4** Identifica la intersección con el eje *y* con *c*, que es 1. Marca el punto  $(0, 1)$  y su reflexión en el eje de simetría, (2, 1).
- **Paso 5** Evalúa la función para otro valor de *x*, como *x* = 3.

$$
f(3) = 3(3)^2 - 6(3) + 1 = 10
$$

Marca el punto (3, 10) y su reflexión en el eje de simetría, (−1, 10).

**Paso 6** Dibuja una parábola mediante los puntos marcados.

# Monitoreo del progreso Ayuda en inglés y español en *BigIdeasMath.com*

*x*

4  $(1, -2)$ 

 $(1, -2)$  $x = 1$ 

*y*

2

−2

−2

Haz una gráfica de la función. Rotula el vértice y el eje de simetría.

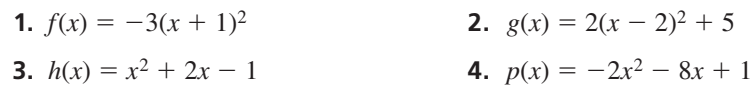

ERROR COMÚN

Asegúrate de incluir el signo negativo al escribir la expresión para la coordenada *x* del vértice.

### CONSEJO DE ESTUDIO

Cuando una función *f* se escribe en forma de vértice, puedes usar

 $h = -\frac{b}{2a}$  $\frac{b}{2a}$  y *k* = *f*(− $\frac{b}{2a}$ )<br>punciar las

para enunciar las propiedades mostradas.

## **Hallar los valores máximos y mínimos**

Dado que el vértice es el punto más alto o más bajo de una parábola, su coordenada *y* es el *valor máximo* o el *valor mínimo* de la función. El vértice corresponde al eje de simetría, entonces la función es *ascendente* en un lado del eje de simetría y *descendente* en el otro lado.

**Concepto Esencial** 

### Valores máximos y mínimos

Para la función cuadrática  $f(x) = ax^2 + bx + c$ , la coordenada y del vértice es el **valor mínimo** de la función cuando *a* > 0 y es el **valor máximo** cuando *a* < 0.

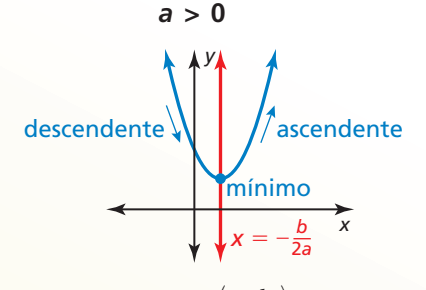

- $\bullet$  Valor mínimo: *f*(−  $\frac{b}{\sqrt{a}}$ 2*a*)
- Dominio: Todos los números reales

• Range: 
$$
y \ge f\left(-\frac{b}{2a}\right)
$$

- Descendente hacia la izquierda de  $x = -\frac{b}{2a}$ 2*a*
- Ascendente hacia la derecha  $\text{de } x = -\frac{b}{2a}$ 2*a*

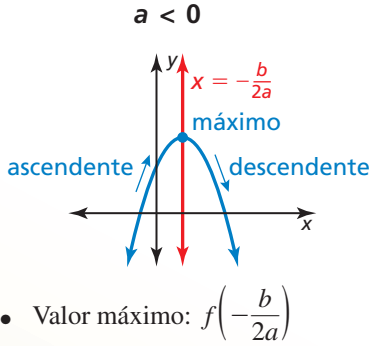

- Dominio: Todos los números reales
- Rango:  $y \le f\left(-\frac{b}{2a}\right)$
- Ascendente hacia la izquierda de  $x = -\frac{b}{2}$ 2*a*
- Descendente hacia la derecha de  $x = -\frac{b}{2a}$ 2*a*

### EJEMPLO 3

### **Hallar un valor máximo o mínimo**

Halla el valor mínimo o el valor máximo de  $f(x) = \frac{1}{2}x^2 - 2x - 1$ . Describe el dominio y el rango de la función y dónde la función es ascendente o descendente.

### **SOLUCIÓN**

Identifica los coeficientes  $a = \frac{1}{2}$ ,  $b = -2$ , y  $c = -1$ . Dado que  $a > 0$ , la parábola se abre hacia arriba y la función tiene un valor mínimo. Para hallar el valor mínimo, calcula las coordenadas del vértice.

$$
x = -\frac{b}{2a} = -\frac{-2}{2\left(\frac{1}{2}\right)} = 2 \qquad f(2) = \frac{1}{2}(2)^2 - 2(2) - 1 = -3
$$

 El valor mínimo es −3. Entonces, el dominio son todos números reales y el rango es *y* ≥ −3. La función es descendente hacia la izquierda de *x* = 2 y ascendente hacia la derecha de  $x = 2$ .

# Monitoreo del progreso Ayuda en inglés y español en *BigIdeasMath.com*

**5.** Escribe el valor mínimo o el valor máximo de (a)  $f(x) = 4x^2 + 16x - 3$  y (b)  $h(x) = -x^2 + 5x + 9$ . Describe el dominio y el rango de cada función, y dónde cada función es ascendente y descendente.

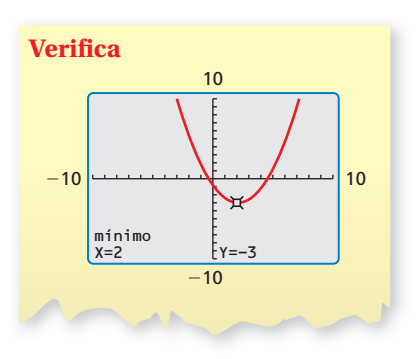

La intersección con el eje *x* de una gráfica es la coordenada *x* de un punto donde la gráfica se interseca con el eje *x*. Ocurre donde  $f(x) = 0$ .

### ERROR COMÚN

Recuerda que las intersecciones con el eje *x* de la gráfica de  $f(x) = a(x - p)$ (*x* <sup>−</sup> *q*) son *p* y *q*, no −*p* <sup>y</sup>−*q*.

### **Hacer gráfi cas de las funciones cuadráticas usando intersecciones con el eje** *x*

Cuando la gráfica de una función cuadrática tiene por lo menos una intersección con el **RECUERDA** eje *x*, la función se puede escribir en **forma de intersección**, *f*(*x*) = *a*(*x* − *p*)(*x* − *q*), donde *a* ≠ 0.

# Concepto Esencial

### Propiedades de la gráfica de  $f(x) = a(x - p)(x - q)$

- Dado que  $f(p) = 0$  y  $f(q) = 0$ , p y *q* son las intersecciones con el eje *x* de la gráfica de la función.
- El eje de simetría está en el medio de (*p*, 0) y (*q*, 0). Entonces, el eje de simetría  $(p, 0)$  y  $(q, 0)$ <br>es  $x = \frac{p+q}{2}$

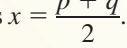

● La parábola se abre hacia arriba cuando  $a > 0$  y se abre hacia abajo cuando  $a < 0$ .

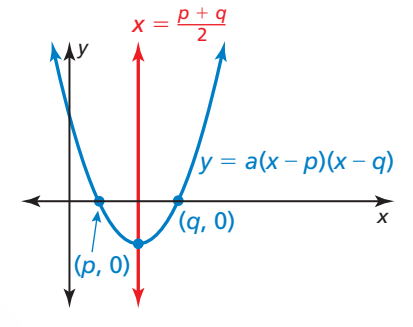

### **EJEMPLO 4**

### **Hacer una gráfica de una función cuadrática en forma de intersección**

Haz una gráfica de  $f(x) = -2(x + 3)(x - 1)$ . Rotula las intersecciones con el eje *x*, el vértice y el eje de simetría.

### **SOLUCIÓN**

**Paso 1** Identifica las intersecciones con el eje *x*. Las intersecciones con el eje *x* son  $p = -3$  y  $q = 1$ , entonces la parábola pasa por los puntos  $(-3, 0)$  y  $(1, 0)$ .

**Paso 2** Halla las coordenadas del vértice.  

$$
x = \frac{p+q}{2} = \frac{-3+1}{2} = -1
$$

$$
f(-1) = -2(-1+3)(-1-1) = 8
$$

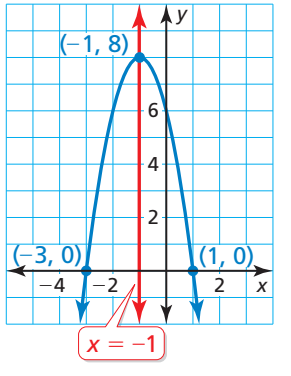

Entonces, el eje de simetría es *x* = −1 y el vértice es (−1, 8).

**Paso 3** Dibuja una parábola que pase por el vértice y los puntos donde ocurren las intersecciones con el eje *x*.

**Verifica** Puedes verificar tu respuesta generando una tabla de valores para *f* en una calculadora gráfica.

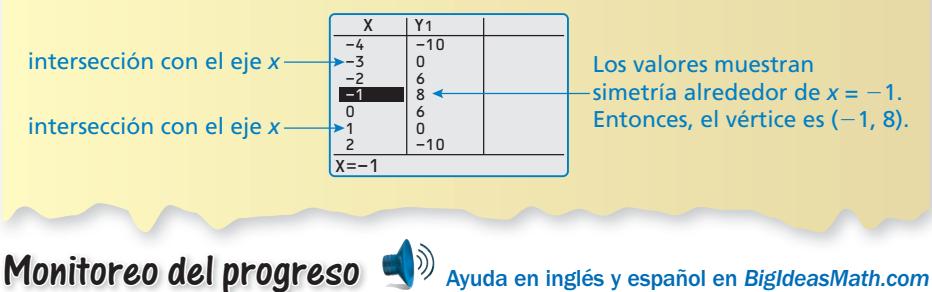

Haz una gráfica de la función. Rotula las intersecciones del eje *x*, el vértice y el **eje de simetría.**

**6.**  $f(x) = -(x + 1)(x + 5)$  $\frac{1}{4}(x-6)(x-2)$ 

**Sección 2.2** Características de las funciones cuadráticas 59

### **Resolver problemas de la vida real**

#### **EJEMPLO 5 Representar con matemáticas**

**SOLUCIÓN** *y*  $(0, 0)$ (50, 25)  $(100)$ 

*x*

La parábola muestra la trayectoria de tu primer lanzamiento de golf, donde *x* es la distancia horizontal (en yardas) y *y* es la altura correspondiente (en yardas). La trayectoria de tu segundo lanzamiento se puede representar mediante la función  $f(x) = -0.02x(x - 80)$ . ¿Qué tiro recorre mayor distancia antes de llegar al suelo? ¿Cuál tiene una trayectoria más alta?

- **1. Comprende el Problema** Te dan una gráfica y una función que representa las trayectorias de dos tiros de golf. Te piden que determines qué tiro recorre una mayor distancia antes de llegar al suelo y qué tiro tiene una trayectoria más alta.
- **2. Haz un Plan** Determina cuán lejos llega cada tiro interpretando las intersecciones del eje *x*. Determina cuán alto llega cada tiro hallando el valor máximo de cada función. Luego, compara los valores.

### **3. Resuelve el Problema**

Primer tiro: La gráfica muestra que las intersecciones con el eje *x* son 0 y 100. Entonces, la pelota recorre 100 yardas antes de llegar al suelo.

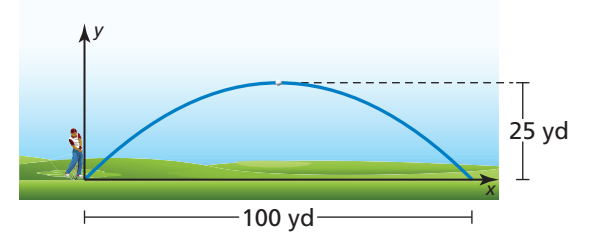

Dado que el eje de simetría está a medio camino entre (0,0) y

Dado que el eje de simetría está a medio c<br>(100,0), el eje de simetría es  $x = \frac{0 + 100}{2}$  $\frac{100}{2}$  = 50. Entonces, el vértice

es (50, 25) y la altura máxima es 25 yardas.

 Segundo tiro: Al reescribir la función en forma de intersección como *f*(*x*) = −0.02(*x* − 0)(*x* − 80), puedes ver que *p* = 0 y *q* = 80. Entonces, la bola recorre 80 yardas antes de llegar al suelo.

Para hallar la altura máxima, halla las coordenadas del vértice.<br>  $x = \frac{p+q}{q} = \frac{0+80}{q} = 40$ 

$$
x = \frac{p+q}{2} = \frac{0+80}{2} = 40
$$
  
f(40) = -0.02(40)(40 - 80) = 32

La altura máxima del segundo tiro es 32 yardas.

- Dado que 100 yardas > 80 yardas, el primer tiro recorre mayor distancia. Dado que 32 yardas > 25 yardas, el segundo tiro recorre mayor altura.
- **4. Verifícalo** Para verificar que el segundo tiro recorre mayor altura, haz una gráfica de la función que represente la trayectoria del segundo tiro y la recta *y* = 25, que representa la altura máxima del primer tiro.

La gráfica se eleva por encima de  $y = 25$ , entonces el segundo tiro recorre mayor altura.  $\sqrt{ }$ 

# Monitoreo del progreso Ayuda en inglés y español en *BigIdeasMath.com*

8. ¿QUÉ PASA SI? La gráfica de tu tercer tiro es una parábola que pase por el origen que alcanza una altura máxima de 28 yardas cuando *x* = 45. Compara la distancia que recorre antes de llegar al suelo con las distancias de los dos primeros tiros.

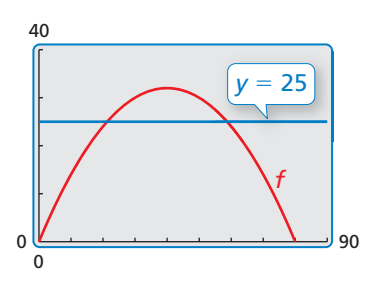

# 2.2 Ejercicios Soluciones dinámicas disponibles en *BigIdeasMath.com*

## Verificación de vocabulario y concepto esencial

- **1.** ESCRIBIR Explica cómo determinar si una función cuadrática tendrá un valor mínimo o un valor máximo.
- **2. ¿CUÁL NO CORRESPONDE?** ¿La gráfica de qué función *no* corresponde con las otras tres? Explica.

$$
f(x) = 3x2 + 6x - 24
$$
  

$$
f(x) = 3x2 + 24x - 6
$$
  

$$
f(x) = 3(x - 2)(x + 4)
$$
  

$$
f(x) = 3(x + 1)2 - 27
$$

# Monitoreo del progreso y Representar con matemáticas

En los Ejercicios 3–14, haz una gráfica de la **función. Rotula el vértice y el eje de simetría.**

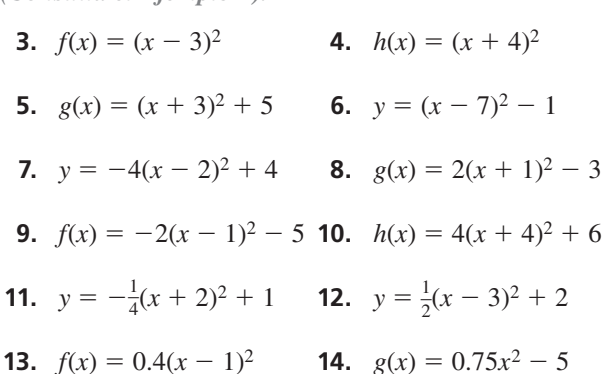

ANALIZAR RELACIONES **En los Ejercicios 15–18, usa el**  eje de simetría para unir la ecuación con su gráfica.

**15.** 
$$
y = 2(x - 3)^2 + 1
$$
 **16.**  $y = (x + 4)^2 - 2$ 

**17.** 
$$
y = \frac{1}{2}(x+1)^2 + 3
$$
 **18.**  $y = (x-2)^2 - 1$ 

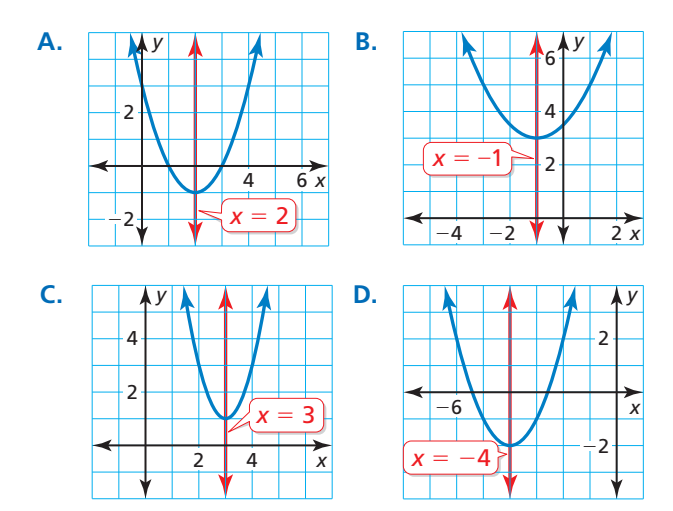

RAZONAR **En los Ejercicios 19 y 20, usa el eje de**  simetría para marcar la reflexión de cada punto y **completar la parábola.**

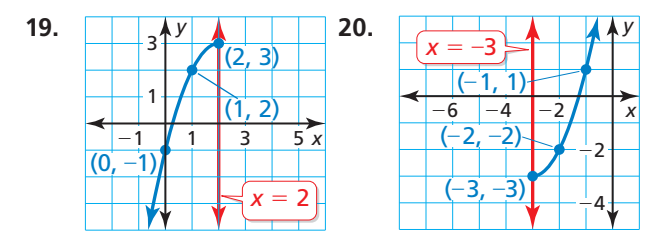

En los Ejercicios 21–30, haz una gráfica de la **función. Indica el vértice y el eje de simetría.**

- *(Consulta el Ejemplo 2).* **21.**  $y = x^2 + 2x + 1$  **22.**  $y = 3x^2 - 6x + 4$
- **23.**  $y = -4x^2 + 8x + 2$  **24.**  $f(x) = -x^2 6x + 3$
- **25.**  $g(x) = -x^2 1$  **26.**  $f(x) = 6x^2 5$
- **27.**  $g(x) = -1.5x^2 + 3x + 2$
- **28.**  $f(x) = 0.5x^2 + x 3$
- **29.**  $y = \frac{3}{2}x^2 3x + 6$  **30.**  $y = -\frac{5}{2}x^2 4x 1$
- **31. ESCRIBIR** Dos funciones cuadráticas tienen gráficas con vértices (2, 4) y (2, −3). Explica por qué no puedes usar los ejes de simetría para distinguir entre ambas funciones.
- **32.** ESCRIBIR Una función cuadrática es ascendente hacia la izquierda de *x* = 2 y descendente hacia la derecha de *x* = 2. ¿El vértice será el punto más alto o más bajo en la gráfica de la parábola? Explica.

ANÁLISIS DE ERRORES **En los Ejercicios 33 y 34, describe y corrige el error cometido al analizar la**   $gr\hat{a}$  fica de  $y = 4x^2 + 24x - 7$ .

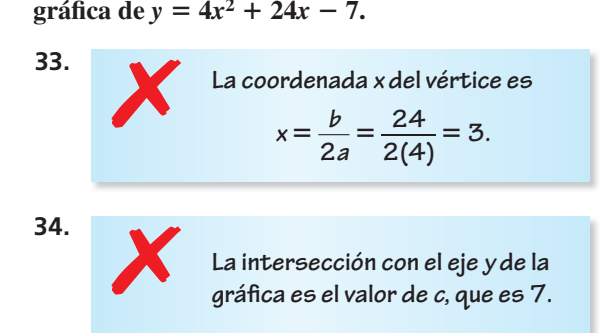

REPRESENTAR CON MATEMÁTICAS **En los Ejercicios 35 y 36,** *x* **es la distancia horizontal (en pies) y** *y* **es la distancia vertical (en pies). Halla e interpreta las coordenadas del vértice.**

- **35.** La trayectoria de una pelota de básquetbol lanzada en un ángulo de 45° se puede representar mediante  $y = -0.02x^2 + x + 6$ .
- **36.** La trayectoria de un lanzamiento de bala en un ángulo de 35° se puede representar mediante  $y = -0.01x^2 + 0.7x + 6.$

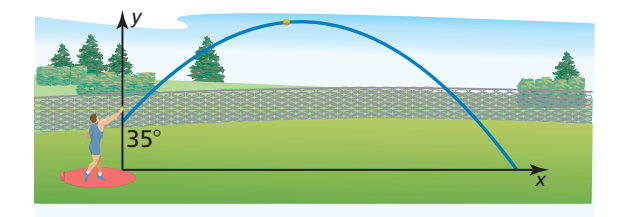

- **37. ANALIZAR ECUACIONES** ¿La gráfica de qué función tiene el mismo eje de simetría que la gráfica de  $y = x^2 + 2x + 2$ ?
	- $\widehat{A}$   $y = 2x^2 + 2x + 2$
	- **(B)**  $y = -3x^2 6x + 2$
	- $\widehat{C}$   $y = x^2 2x + 2$
	- $\widehat{D}$   $y = -5x^2 + 10x + 2$
- **38.** USAR LA ESTRUCTURA ¿Qué función representa la parábola más amplia? Explica tu razonamiento.
	- $\widehat{A}$   $y = 2(x + 3)^2$
	- **(B)**  $y = x^2 5$
	- $\widehat{C}$   $y = 0.5(x 1)^2 + 1$
	- **(D)**  $y = -x^2 + 6$

**En los Ejercicios 39–48, halla el valor mínimo o máximo de la función. Describe el dominio y el rango de la función y dónde la función es ascendente y descendente.** *(Consulta el Ejemplo 3)*.<br>**39.**  $y = 6x^2 - 1$  **40.**  $y = 9$ 

- **40.**  $y = 9x^2 + 7$
- **41.**  $y = -x^2 4x 2$  **42.**  $g(x) = -3x^2 6x + 5$
- **43.**  $f(x) = -2x^2 + 8x + 7$
- **44.**  $g(x) = 3x^2 + 18x 5$
- **45.**  $h(x) = 2x^2 12x$  **46.**  $h(x) = x^2 4x$
- **47.**  $y = \frac{1}{4}x^2 3x + 2$  **48.**  $f(x) = \frac{3}{2}x^2 + 6x + 4$
- **49.** RESOLVER PROBLEMAS La trayectoria de un clavadista se representa mediante la función  $f(x) = -9x^2 + 9x + 1$ , donde  $f(x)$  es la altura del clavadista (en metros) sobre el agua y *x* es la distancia horizontal (en metros) desde el extremo del trampolín.
	- **a.** ¿Cuál es la altura del trampolín?
	- **b.** ¿Cuál es la altura máxima del clavadista?
	- **c.** Describe dónde el clavadista va en ascendente y dónde va en descendente.

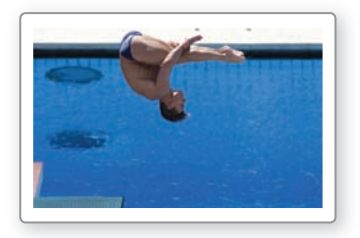

- **50.** RESOLVER PROBLEMAS El torque de motor *y* (en pies–pulgadas) de un modelo de carro está dado por *y* = −3.75*x*<sup>2</sup> + 23.2*x* + 38.8, donde *x* es la velocidad del motor (en miles de revoluciones por minuto).
	- **a.** Halla la velocidad de motor que maximice el torque. ¿Cuál es el torque máximo?
	- **b.** Explica qué pasa con el torque del motor al aumentar la velocidad del motor.

CONEXIONES MATEMÁTICAS **En los Ejercicios 51 y 52,**  escribe una ecuación para el área de la figura. Luego determina la máxima área posible de la figura.

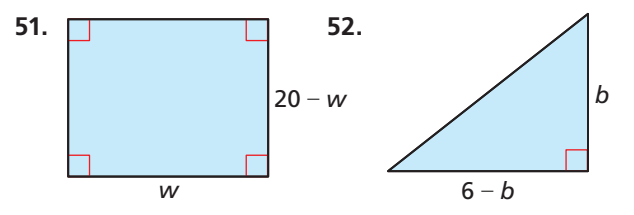

En los Ejercicios 53–60, haz una gráfica de la función. **Indica la intersección (o intersecciones) con el eje** *x***, el vértice y el eje de simetría.** *(Consulta el Ejemplo 4).*

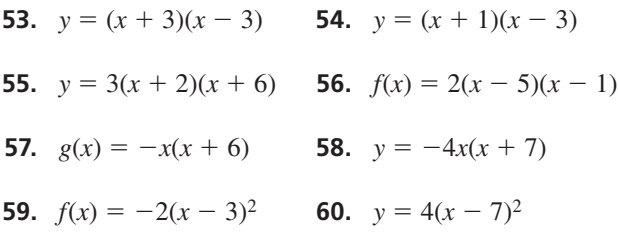

**USAR HERRAMIENTAS** En los Ejercicios 61-64, identifica **las intersecciones con el eje** *x* **de la función y describe**  dónde la gráfica es ascendente y descendente. Usa una calculadora gráfica para verificar tu respuesta.

**61.** 
$$
f(x) = \frac{1}{2}(x-2)(x+6)
$$

**62.** 
$$
y = \frac{3}{4}(x+1)(x-3)
$$

- **63.**  $g(x) = -4(x-4)(x-2)$
- **64.**  $h(x) = -5(x + 5)(x + 1)$
- **65.** REPRESENTAR CON MATEMÁTICAS Un jugador de fútbol patea la pelota en dirección del arco contrario.

La altura de la pelota aumenta hasta que alcanza una altura máxima de 8 yardas, alejada 20 yardas del jugador. Una segunda patada está representada

en  $y = x(0.4 - 0.008x)$ .

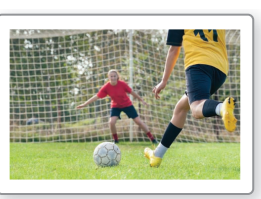

¿Cuál patada hace que la pelota avance más antes de tocar el suelo? ¿Cuál patada hace que alcance más altura? *(Consulta el Ejemplo 5).*

**66.** REPRESENTAR CON MATEMÁTICAS Aunque un campo de fútbol parece ser plano, algunos en realidad tiene la forma de una parábola para que la lluvia escurra hacia ambos lados. El corte transversal de un campo se puede representar mediante *y* = −0.000234*x*(*x* − 160), donde *x* y *y* se miden en pies. ¿Cuál es el ancho del campo? ¿Cuál es la altura máxima de la superficie del campo?

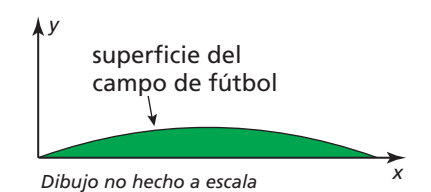

**67. RAZONAR** Los puntos  $(2, 3)$  y  $(-4, 2)$  corresponden a la gráfica de una función cuadrática. Determina si puedes usar estos puntos para hallar el eje de simetría. Si no es así, explica. Si puedes usarlos, escribe la ecuación del eje de simetría.

- **68.** FINAL ABIERTO Escribe dos funciones cuadráticas diferentes en forma de intersección cuyas gráficas tengan el eje de simetría *x* = 3.
- **69.** RESOLVER PROBLEMAS Una tienda de música en línea vende aproximadamente 4000 canciones cada día cuando cobra \$1 por canción. Por cada aumento de \$0.05, se venden aproximadamente 80 canciones menos por día. Usa el modelo verbal y la función cuadrática para determinar cuánto debe cobrar por canción la tienda para maximizar los ingresos diarios.

$$
\begin{array}{rcl}\n\text{Ingress} \\
\text{(dólares)} & = & \frac{\text{Precision}}{\text{(dólares/canción)}} \\
\text{(canciones)} \\
\text{(canciones)} \\
\text{(canciones)} \\
\text{(dóloles)} \\
\text{(d000 - 80x)} \\
\text{(d000 - 80x)} \\
\text{(d000 - 80x)} \\
\text{(d000 - 80x)} \\
\text{(d000 - 80x)} \\
\text{(d000 - 80x)} \\
\text{(d000 - 80x)} \\
\text{(d000 - 80x)} \\
\text{(d000 - 80x)} \\
\text{(d000 - 80x)} \\
\text{(d000 - 80x)} \\
\text{(d000 - 80x)} \\
\text{(d000 - 80x)} \\
\text{(d000 - 80x)} \\
\text{(d000 - 80x)} \\
\text{(d000 - 80x)} \\
\text{(d000 - 80x)} \\
\text{(d000 - 80x)} \\
\text{(d000 - 80x)} \\
\text{(d000 - 80x)} \\
\text{(d000 - 80x)} \\
\text{(d000 - 80x)} \\
\text{(d000 - 80x)} \\
\text{(d000 - 80x)} \\
\text{(d000 - 80x)} \\
\text{(d000 - 80x)} \\
\text{(d000 - 80x)} \\
\text{(d000 - 80x)} \\
\text{(d000 - 80x)} \\
\text{(d000 - 80x)} \\
\text{(d000 - 80x)} \\
\text{(d000 - 80x)} \\
\text{(d000 - 80x)} \\
\text{(d000 - 80x)} \\
\text{(d000 - 80x)} \\
\text{(d000 - 80x)} \\
\text{(d000 - 80x)} \\
\text{(d000 - 80x)} \\
\text{(d000 - 80x)} \\
\text{(d000 - 80x)} \\
\text{(d000 - 80x)} \\
\text{(d000 - 80x)} \\
\text{(d000 - 80x)} \\
\text{(d000 - 80x)} \\
\text{(d000 - 80x)} \\
\text{(d000 - 80x)} \\
\text{(d000 - 80x)} \\
\text{(d000 - 80x)} \\
\text{(d0
$$

**70.** RESOLVER PROBLEMAS Una tienda de artículos electrónicos vende 70 cámaras digitales por mes, a un precio de \$320 cada una. Por cada \$20 menos en el precio, se venden aproximadamente 5 cámaras más. Usa el modelo verbal y la función cuadrática para determinar cuánto debería cobrar por cámara la tienda para maximizar los ingresos mensuales.

$$
\begin{array}{rcl}\n\text{Ingress} \\
\text{(dólares)} & = & \frac{\text{Precio}}{\text{(dólares/cámara)}} \\
\text{R(x)} & = & (320 - 20x) \\
\text{R(x)} & = & (320 - 20x) \\
\text{R(x)} & = & (320 - 20x) \\
\text{R(x)} & = & (320 - 20x) \\
\text{R(x)} & = & (320 - 20x) \\
\text{R(x)} & = & (320 - 20x) \\
\text{R(x)} & = & (320 - 20x) \\
\text{R(x)} & = & (320 - 20x) \\
\text{R(x)} & = & (320 - 20x) \\
\text{R(x)} & = & (320 - 20x) \\
\text{R(x)} & = & (320 - 20x) \\
\text{R(x)} & = & (320 - 20x) \\
\text{R(x)} & = & (320 - 20x) \\
\text{R(x)} & = & (320 - 20x) \\
\text{R(x)} & = & (320 - 20x) \\
\text{R(x)} & = & (320 - 20x) \\
\text{R(x)} & = & (320 - 20x) \\
\text{R(x)} & = & (320 - 20x) \\
\text{R(x)} & = & (320 - 20x) \\
\text{R(x)} & = & (320 - 20x) \\
\text{R(x)} & = & (320 - 20x) \\
\text{R(x)} & = & (320 - 20x) \\
\text{R(x)} & = & (320 - 20x) \\
\text{R(x)} & = & (320 - 20x) \\
\text{R(x)} & = & (320 - 20x) \\
\text{R(x)} & = & (320 - 20x) \\
\text{R(x)} & = & (320 - 20x) \\
\text{R(x)} & = & (320 - 20x) \\
\text{R(x)} & = & (320 - 20x) \\
\text{R(x)} & = &
$$

71. **SACAR CONCLUSIONES** Compara las gráficas de las tres funciones cuadráticas. ¿Qué observas? Reescribe las funciones  $f y g$  en forma estándar para justificar tu respuesta.

$$
f(x) = (x + 3)(x + 1)
$$
  
g(x) = (x + 2)<sup>2</sup> - 1  

$$
h(x) = x2 + 4x + 3
$$

- **72.** USAR LA ESTRUCTURA Escribe la función cuadrática  $f(x) = x^2 + x - 12$  en forma de intersección. Haz una gráfica de la función. Indica las intersecciones con el eje *x*, la intersección con el eje *y*, el vértice y el eje de simetría.
- **73.** RESOLVER PROBLEMAS Un ratón saltador de las maderas salta a lo largo de una trayectoria parabólica dada por  $y = -0.2x^2 + 1.3x$ , donde *x* es la distancia horizontal (en pies) recorrida por el ratón y *y* es la altura correspondiente (en pies). ¿Puede el ratón saltar una cerca de 3 pies de altura? Justifica tu respuesta.

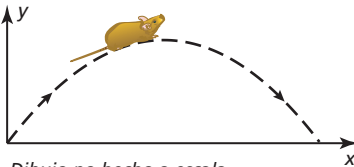

*Dibujo no hecho a escala <sup>x</sup>*

74. **¿CÓMO LO VES?** Considera la gráfica de la función  $f(x) = a(x - p)(x - q).$ 

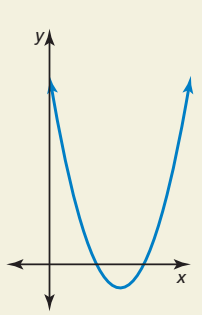

- **a.** ¿Qué representa  $f\left(\frac{p+q}{2}\right)$ *p* + *q*  $\left(\frac{1}{2}\right)$  en la gráfica?
- **b.** Si *a* < 0, ¿De qué manera cambia tu respuesta en la parte (a)? Explica.

### **75.** REPRESENTAR CON MATEMÁTICAS El puente

Gateshead Millennium cruza el río Tyne. El arco del puente se puede representar mediante una parábola. El arco alcanza una altura máxima de 50 metros en un punto aproximadamente a 63 metros cruzando el río. Haz una gráfica de la curva del arco. ¿Cuál es el dominio y el rango? ¿Qué representan en esta situación?

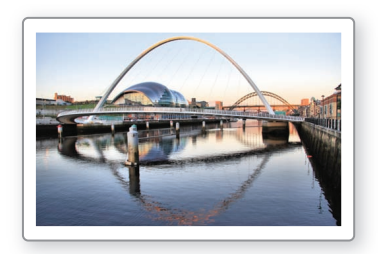

**76.** ESTIMULAR EL PENSAMIENTO Tienes 100 pies de valla para cercar un jardín rectangular. Dibuja tres diseños posibles para el jardín. De estos, ¿Cuál tiene el área más grande? Haz una conjetura acerca de las dimensiones del jardín rectangular con la mayor área posible. Explica tu razonamiento.

- **77. ARGUMENTAR** El punto (1, 5) corresponde a la gráfica de una función cuadrática con eje de simetría *x* = −1. Tu amigo dice que el vértice podría ser el punto (0, 5) ¿Lo que dice tu amigo es correcto? Explica.
- **78.** PENSAMIENTO CRÍTICO Halla la intersección del eje *y* en términos de *a*, *p*, y *q* para la función cuadrática  $f(x) = a(x - p)(x - q).$
- **79.** REPRESENTAR CON MATEMÁTICAS Un grano de palomitas de maíz contiene agua que se expande cuando el grano se calienta, lo que ocasiona que reviente. Las ecuaciones a continuación representan el "volumen al reventar" *y* (en centímetros cúbicos por gramo) de palomitas de maíz con contenido de humedad *x* (como porcentaje del peso de las palomitas de maíz).

**Cuando las palomitas revientan con aire caliente:** *y* = −0.761(*x* − 5.52)(*x* − 22.6)

**Cuando las palomitas revientan con aceite caliente:**  $y = -0.652(x - 5.35)(x - 21.8)$ 

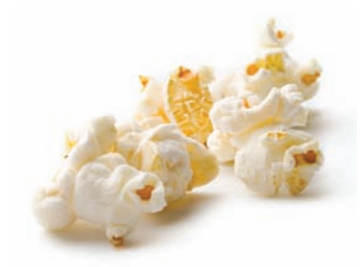

- **a.** Cuando revienta con aire caliente, ¿qué contenido de humedad maximiza el volumen al reventar? ¿Cuál es el volumen máximo?
- **b.** Cuando revienta con aceite caliente, ¿qué contenido de humedad maximiza el volumen al reventar? ¿Cuál es el volumen máximo?
- c. Usa una calculadora gráfica para hacer una gráfica de ambas funciones en el mismo plano de coordenadas. ¿Cuál es el dominio y el rango de cada función en esta situación? Explica.
- **80.** RAZONAMIENTO ABSTRACTO Se escribe una función en forma de intersección con *a* > 0. ¿Qué sucede con el vértice de la gráfica cuando *a* aumenta? ¿Y cuando *a* se acerca a 0?

# Mantener el dominio de las matemáticas Repasar lo que aprendiste en grados y lecciones anteriores

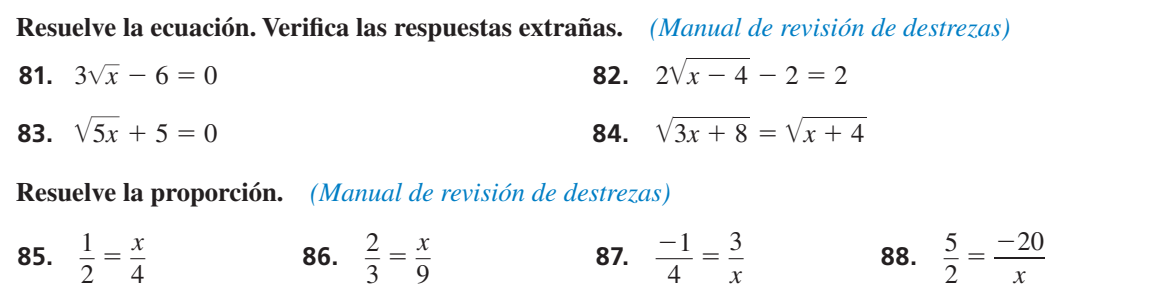

# 2.1–2.2 ¿Qué aprendiste?

# Vocabulario Esencial

función cuadrática, *pág. 48* forma estándar*, pág. 56* parábola, *pág. 48* valor mínimo*, pág. 58* vértice de una parábola, *pág. 50* valor máximo*, pág. 58* forma en vértice, *pág. 50* forma de intersección*, pág. 59* eje de simetría, *pág. 56*

# Conceptos Esenciales

### **Sección 2.1**

Traslaciones horizontales, *pág. 48* Reflexiones en el eje *y, pág. 49* 

### **Sección 2.2**

 *pág. 57 pág. 59* Valores máximos y mínimos, *pág. 58*

Traslaciones verticales,  $p\acute{a}g$ . 48 **A** justes y reducciones horizontales,  $p\acute{a}g$ . 49 Reflexiones en el eje *x*, *pág.* 49 Ajustes y reducciones verticales, *pág.* 49

Propiedades de la gráfica de *f*(*x*) =  $ax^2 + bx + c$ , Propiedades de la gráfica de *f*(*x*) =  $a(x - p)(x - q)$ ,

# Prácticas matemáticas

- **1.** ¿Por qué la altura que hallaste en el Ejercicio 44 de la página 53 tiene sentido en el contexto de la situación?
- **2.** *i*. Cómo puedes comunicar en forma efectiva qué métodos prefieres a otras personas en el Ejercicio 47 de la página 54?
- **3.** ¿Cómo puedes usar la tecnología para profundizar tu comprensión de los conceptos del Ejercicio 79 en la página 64?

 $---$  Destrezas de estudio  $-$ Usar las características del libro de texto para prepararse para pruebas y exámenes

- Lee y comprende el vocabulario principal y el contenido de los recuadros de Conceptos Principales.
- Revisa los Ejemplos y las preguntas de Monitoreo de Progreso. Usa las guías de *BigIdeasMath.com* para obtener ayuda adicional.
- Revisa las tareas asignadas resueltas anteriormente.

# 2.1–2.2 Prueba

**Describe la transformación de** $f(x) = x^2$  representada en *g*. *(Sección 2.1)* 

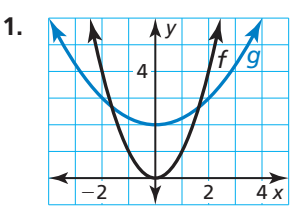

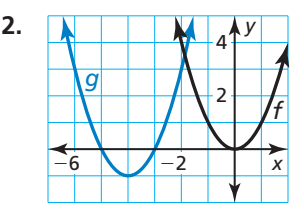

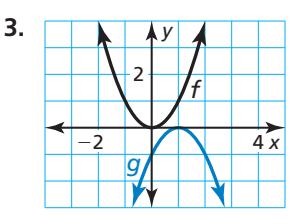

**Escribe una regla para** *g* **e identifica el vértice.** *(Sección 2.1)* 

- **4.** Imagina que *g* es una traslación 2 unidades hacia arriba seguida de una reflexión en el eje *x* y un ajuste vertical por un factor de 6 de la gráfica de  $f(x) = x^2$ .
- **5.** Imagina que *g* es una traslación 1 unidad hacia la izquierda y 6 unidades hacia abajo, seguida de una reducción vertical por un factor de  $\frac{1}{2}$  de la gráfica de  $f(x) = 3(x + 2)^2$ .
- **6.** Imagina que *g* es una reducción horizontal por un factor de  $\frac{1}{4}$ , seguida de una traslación 1 unidad hacia arriba y 3 unidades hacia la derecha de la gráfica de  $f(x) = (2x + 1)^2 - 11$ .

Haz una gráfica de la función. Rotula el vértice y el eje de simetría. *(Sección 2.2)* 

**7.** 
$$
f(x) = 2(x - 1)^2 - 5
$$
  
**8.**  $h(x) = 3x^2 + 6x - 2$   
**9.**  $f(x) = 7 - 8x - x^2$ 

**Halla las intersecciones con el eje** *x* **de la gráfica de la función. Luego describe dónde la función es ascendente y descendente.** *(Sección 2.2)*

- **10.**  $g(x) = -3(x + 2)(x + 4)$  $\frac{1}{2}$ **12.**  $f(x) = 0.4x(x - 6)$
- **13.** Un saltamontes puede saltar distancias increíbles, hasta 20 veces su longitud. La altura (en pulgadas) del salto sobre el suelo de un saltamontes de 1 pulgada de largo está dada por  $h(x) = -\frac{1}{20}x^2 + x$ , donde *x* es la distancia horizontal (en pulgadas) del salto. Cuando el saltamontes salta desde una roca, aterriza en el suelo 2 pulgadas más allá. Escribe una función que represente la nueva trayectoria del salto. *(Sección 2.1)*

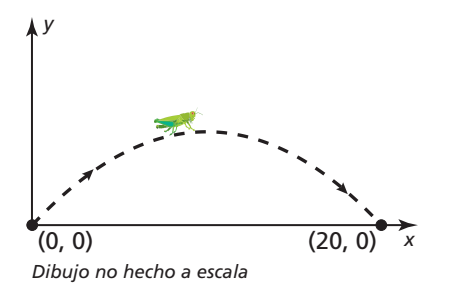

 **14.** Un pasajero en un bote salvavidas encallado, dispara al aire una bengala de emergencia. La altura (en pies) de la bengala sobre el agua está dada por *f*(*t*) = −16*t*(*t* − 8), donde *t* es el tiempo (en segundos) desde que se disparó la bengala. El pasajero dispara una segunda bengala, cuya trayectoria está representada en la gráfica. ¿Qué bengala llega más alto? ¿Cuál queda en el aire por más tiempo? Justifica tu respuesta. *(Sección 2.2)* 

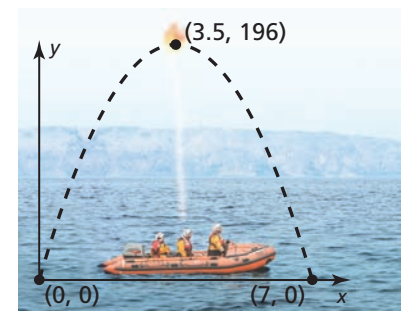

# 2.3 Foco de una parábola

## **Pregunta esencial**  $i$ ; Qué es el foco de una parábola?

### **EXPLORACIÓN 1**

### **Analizar antenas parabólicas**

**Trabaja con un compañero.** Rayos verticales entran en una antena parabólica cuyo corte transversal es una parábola. Cuando los rayos impactan en la parábola, se reflejan en el mismo ángulo en el que entraron. (Ver Rayo 1 en la figura).

- **a.** Dibuja los rayos refl ejados de manera que intersequen el eje *y*.
- **b.** ¿Qué tienen en común los rayos reflejados?
- **c.** La ubicación óptima para el receptor de la antena parabólica está en un punto llamado el *foco* de la parábola. Determina la ubicación del foco. Explica por qué esto tiene sentido en esta situación.

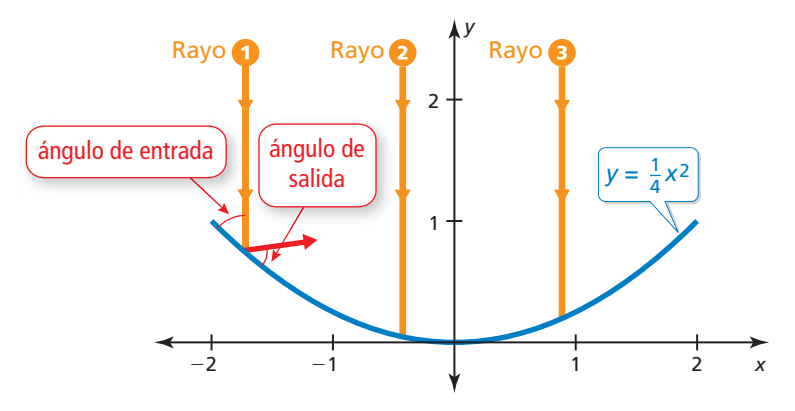

### CONSTRUIR ARGUMENTOS VIABLES

Para dominar las matemáticas, necesitas hacer conjeturas y construir progresiones lógicas de enunciados para explorar si tus conjeturas son verdaderas.

### **EXPLORACIÓN 2**

### **Analizar reflectores**

**Trabaja con un compañero.** Salen haces de luz del foco de un reflector, ubicado en el foco de la parábola. Cuando los haces impactan en la parábola, estos se reflejan en el mismo ángulo en el que impactaron. (Ver el Haz 1 en la figura.) Dibuja los haces reflejados. ¿Qué tienen en común? ¿Considerarías que este es el resultado óptimo? Explica.

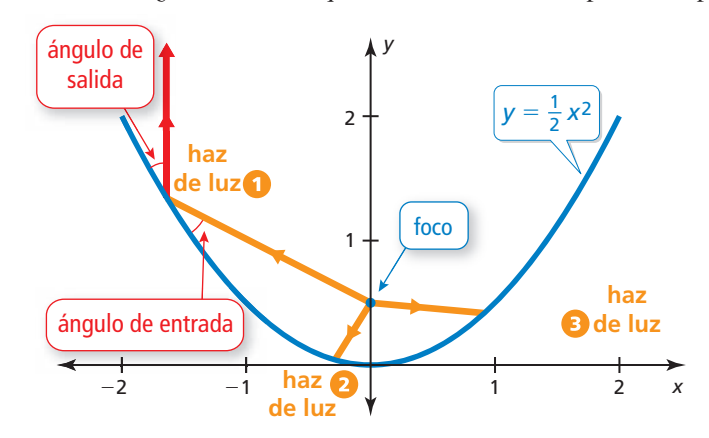

# Comunicar tu respuesta

- **3.** ¿Qué es el foco de una parábola?
- **4.** Describe algunas de las propiedades del foco de una parábola.

# 2.3

### Vocabulario Esencial

foco, *pág. 68* directriz, *pág. 68*

*Anterior* perpendicular fórmula de distancia congruente

### CONSEJO DE ESTUDIO

La distancia de un punto a una recta se define como la longitud del segmento perpendicular del punto a la recta.

# Lección Qué aprenderás

- Explorar el foco y la directriz de una parábola.
- Escribir ecuaciones de parábolas.
- Resolver problemas de la vida real.

## **Explorar el foco y la directriz**

Anteriormente, aprendiste que la gráfica de una función cuadrática es una parábola que se abre hacia arriba o hacia abajo. Una parábola también se puede definir como el conjunto de todos los puntos  $(x, y)$  en un plano que son equidistantes de un punto fijo llamado **foco** y una recta fija llamada **directriz**.

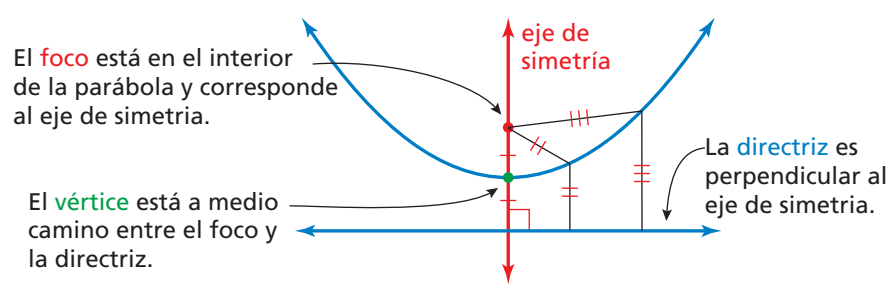

### **EJEMPLO 1**

### **Usar la fórmula de distancia para escribir una ecuación**

Usa la Fórmula de distancia para escribir una ecuación de la parábola con foco  $F(0, 2)$  y directriz  $y = -2$ .

### **SOLUCIÓN**

Observa los segmentos de recta dibujados desde el punto *F* hasta el punto *P* y desde el punto *P* hasta el punto *D*. Según la definición de una parábola, estos segmentos de recta

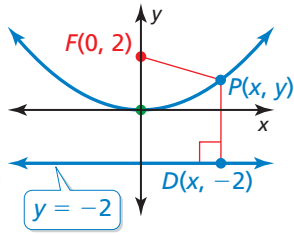

$$
PD = PF
$$
  
\n
$$
\sqrt{(x - x_1)^2 + (y - y_1)^2} = \sqrt{(x - x_2)^2 + (y - y_2)^2}
$$
  
\n
$$
\sqrt{(x - x_1)^2 + (y - (-2))^2} = \sqrt{(x - 0)^2 + (y - 2)^2}
$$
  
\n
$$
\sqrt{(y + 2)^2} = \sqrt{x^2 + (y - 2)^2}
$$
  
\n
$$
(y + 2)^2 = x^2 + (y - 2)^2
$$
  
\n
$$
y^2 + 4y + 4 = x^2 + y^2 - 4y + 4
$$
  
\n
$$
8y = x^2
$$
  
\n
$$
y = \frac{1}{8}x^2
$$
  
\nDivide cad

*Definición de parábola* (*x* − *x*2)2 + (*y* − *y*2)2 Fórmula de distancia (*<sup>x</sup>* <sup>−</sup> 0)2 <sup>+</sup> (*<sup>y</sup>* <sup>−</sup> 2)2 Sustituye por *x*1, *y*1, *x*2 y *y*2. (*y* + 2)2 = *x*<sup>2</sup> + (*y* − 2)2 Eleva cada lado al cuadrado.  $Desarrolla.$  8*y* = *x*<sup>2</sup> Combina los términos semejantes. Divide cada lado entre 8.

# Monitoreo del progreso Ayuda en inglés y español en *BigIdeasMath.com*

 **1.** Usa la Fórmula de distancia para escribir una ecuación de la parábola con foco *F*(0, −3) y directriz  $y = 3$ .

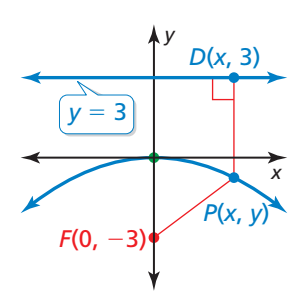

Puedes derivar la ecuación de una parábola que se abre hacia arriba o hacia abajo con vértice (0, 0), foco (0, *p*) y directriz *y* = −*p* usando el procedimiento del Ejemplo 1. parábola que se abre hacia arriba o hacia abajo con<br>  $zy = -p$  usando el procedimiento del Ejemplo 1.<br>  $\sqrt{(x - x)^2 + (y - (-p))^2} = \sqrt{(x - 0)^2 + (y - p)^2}$ 

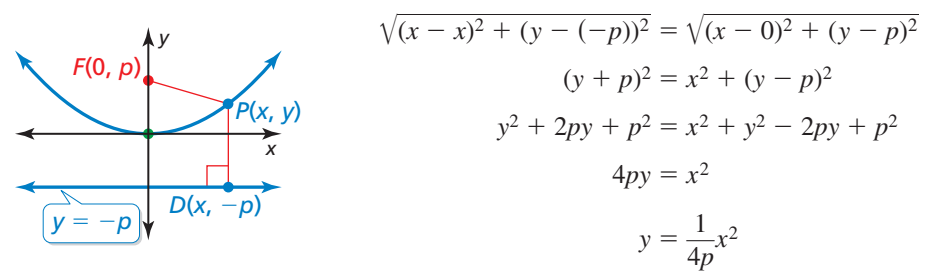

El foco y la directriz corresponden a ∣*p* ∣ del vértice. Las parábolas también se pueden abrir hacia la izquierda o hacia la derecha, en cuyo caso la ecuación tiene la forma  $x = \frac{1}{4}$  $\frac{1}{4p}y^2$ cuando el vértice es (0, 0).

# Concepto Esencial

### Ecuaciones estándar de una parábola con vértice en el origen Eje vertical de simetría ( $x = 0$ )

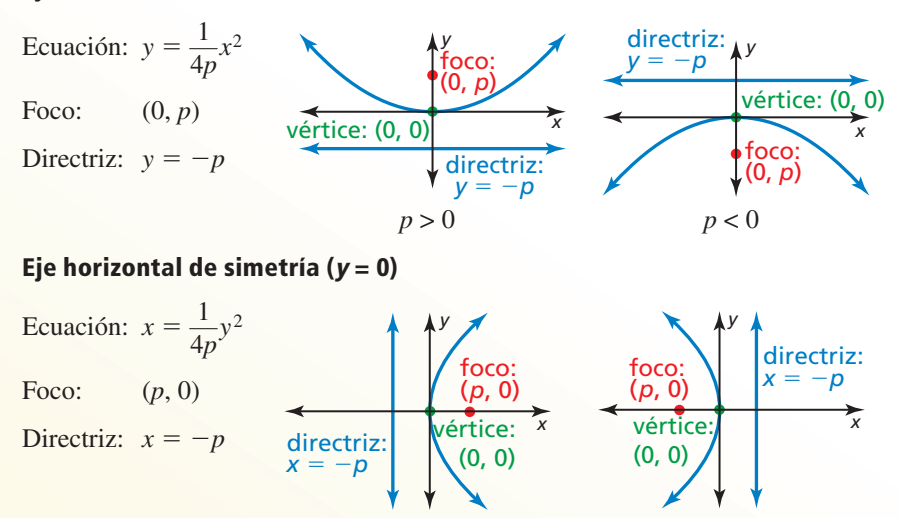

# ESTUDIO

CONSEJO DE

BUSCAR UNA **ESTRUCTURA** 

Observa que  $y = \frac{1}{4p}$ 

es de la forma  $y = ax^2$ . Entonces, cambiar el valor de *p* verticalmente ajusta o reduce la parábola.

 $\frac{1}{4p}x^2$ 

Observa que las parábolas que se abren a la izquierda o a la derecha *no* representan

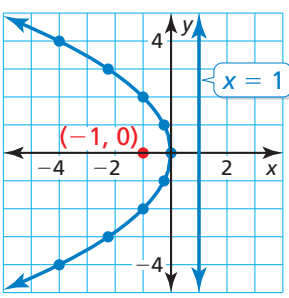

### **EJEMPLO 2** Hacer una gráfica de una ecuación de una parábola

Identifica el foco, la directriz y el eje de simetría de −4*x* = *y*<sup>2</sup>. Haz una gráfica de la ecuación.

 $p > 0$   $p < 0$ 

### **SOLUCIÓN**

**Paso 1** Reescribe la ecuación en forma estándar.

−4*x* = *y*<sup>2</sup> Escribe la ecuación original.  $x = -\frac{1}{4}y^2$  Divide cada lado entre –4.

Paso 2 Identifica el foco, la directriz y el eje de simetría. La ecuación tiene la forma

$$
x = \frac{1}{4p}y^2
$$
, donde  $p = -1$ . El foco es  $(p, 0)$ , o  $(-1, 0)$ . La directriz es

*x* = −*p*, o *x* = 1. Dado que *y* está elevada al cuadrado, el eje de simetría es el eje *x*.

**Paso 3** Usa una tabla de valores para hacer una gráfica de la ecuación. Observa que es más fácil sustituir los valores del eje *y* y

resolver el eje *x*. Los valores opuestos

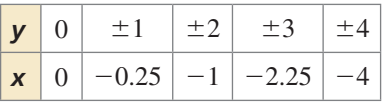

del eje *y* tienen como resultado el mismo valor del eje *x*.

### **Escribir ecuaciones de parábolas**

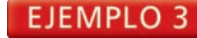

### **EJEMPLO 3** Escribir una ecuación de una parábola

Escribe una ecuación de la parábola que se muestra.

### **SOLUCIÓN**

Dado que el vértice está en el origen y el eje de simetría es vertical, la ecuación tiene la forma  $y = \frac{1}{4}$  $\frac{1}{4p}x^2$ . La directriz es  $y = -p = 3$ , entonces  $p = -3$ . Sustituye  $-3$  por *p* 

para escribir una ecuación de la parábola.  

$$
y = \frac{1}{4(-3)}x^2 = -\frac{1}{12}x^2
$$

Entonces, una ecuación de la parábola es *y* =  $-\frac{1}{12}x^2$ .

# Monitoreo del progreso Ayuda en inglés y español en *BigIdeasMath.com*

Identifica el foco, la directriz y el eje de simetría de la parábola. Luego, haz una **gráfi ca de la ecuación.**

**2.** 
$$
y = 0.5x^2
$$
 **3.**  $-y = x^2$  **4.**  $y^2 = 6x$ 

**Escribe una ecuación de la parábola con vértice en (0, 0) y la directriz o foco dados.**

**5.** directriz:  $x = -3$  **6.** foco: (-2, 0) 7. foco:  $(0, \frac{3}{2})$ 

El vértice de una parábola no siempre está en el origen. Como sucedió en transformaciones anteriores, añadir un valor a la entrada o salida de una función traslada su gráfica.

# Concepto Esencial

Ecuaciones estándar de una parábola con vértice en (h, k) Eje de simetría vertical ( $x = h$ )

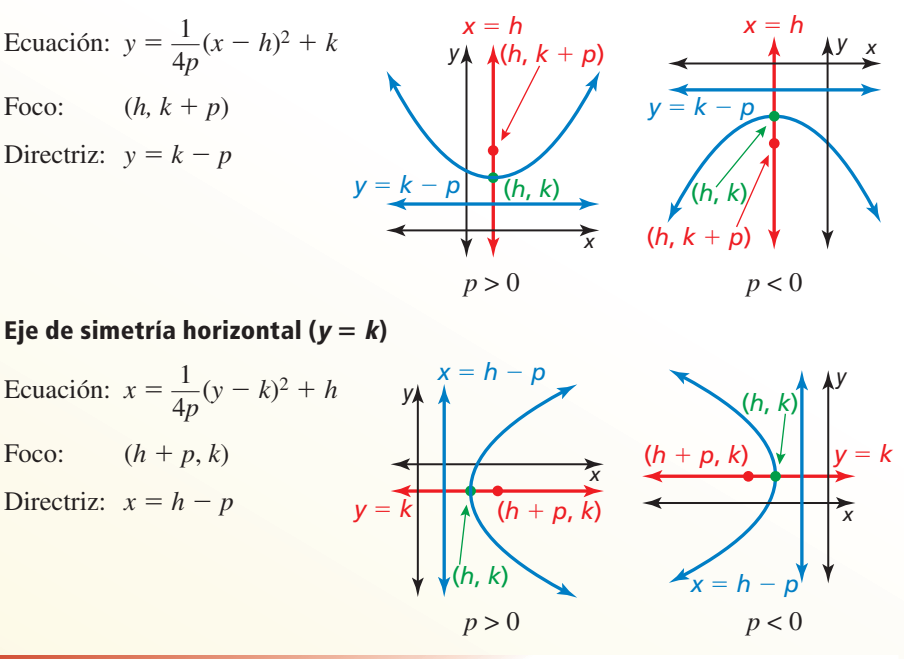

### CONSEJO DE ESTUDIO

La forma estándar de un eje de simetría vertical se parece a la forma de vértice. Para recordar la forma estándar de un eje de simetría vertical, conmuta *x* y *y*, y *h* y *k*.

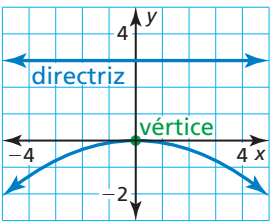

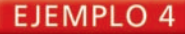

### **Escribir una ecuación de una parábola trasladada**

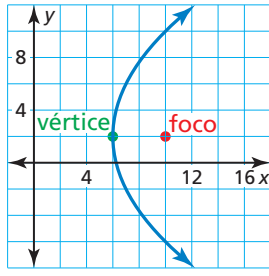

Escribe una ecuación de la parábola que se muestra.

### **SOLUCIÓN**

Dado que el vértice no está en el origen y que el eje de simetría es horizontal, la

ecuación tiene la forma  $x = \frac{1}{4}$ 4*p* (*y* − *k*)2 + *h*. El vértice (*h*, *k*) es (6, 2) y el foco  $(h + p, k)$  es (10, 2), entonces  $h = 6$ ,  $k = 2$  y  $p = 4$ . Sustituye estos valores para escribir una ecuación de la parábola.

$$
x = \frac{1}{4(4)}(y - 2)^2 + 6 = \frac{1}{16}(y - 2)^2 + 6
$$

Entonces, una ecuación de la parábola es  $x = \frac{1}{16}(y - 2)^2 + 6$ .

### **Resolver problemas de la vida real**

Los *reflectores parabólicos* tienen cortes transversales que son parábolas. El sonido entrante, la luz o cualquier otra energía que llega a un reflector parabólico en paralelo al eje de simetría es dirigida al foco

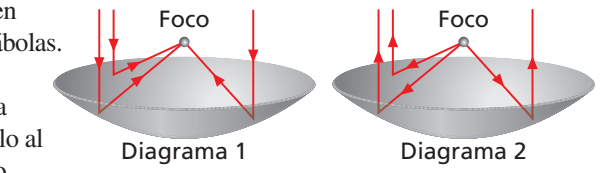

(Diagrama 1). En forma similar, la energía que se emite desde el foco de un reflector parabólico y luego impacta al reflector es dirigida en paralelo al eje de simetría (Diagrama 2).

#### EJEMPLO 5  **Resolver un problema de la vida real**

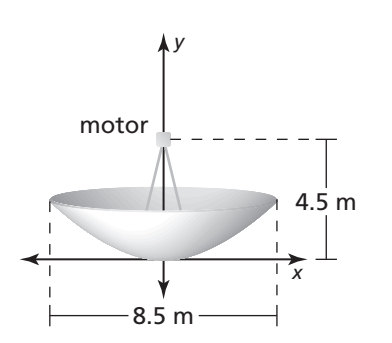

Una antena parabólica que genera electricidad usa un reflector parabólico para concentrar la luz del sol en un motor de alta frecuencia ubicado en el foco del reflector. La luz del sol calienta helio a 650ºC para encender el motor. Escribe una ecuación que represente el corte transversal de la antena parabólica que se muestra con su vértice en (0,0). ¿Cuál es la profundidad de la antena parabólica?

### **SOLUCIÓN**

Dado que el vértice está en el origen y el eje de simetría es vertical, la ecuación tiene la forma  $y = \frac{1}{4}$  $\frac{1}{4p}$  *x*<sup>2</sup>. El motor está en el foco, que está 4.5 metros sobre el vértice. Entonces, *p* = 4.5. Sustituye 4.5 por *p* para escribir la ecuación.

$$
y = \frac{1}{4(4.5)}x^2 = \frac{1}{18}x^2
$$

La profundidad de la antena parabólica es el valor del eje *y* en el borde exterior de la antena. La antena se extiende  $\frac{8.5}{2}$  $\frac{3.5}{2}$  = 4.25 metros a ambos lados del vértice (0, 0), entonces halla *y* si  $x = 4.25$ .

$$
y = \frac{1}{18}(4.25)^2 \approx 1
$$

La profundidad de la antena es de aproximadamente 1 metro.

# Monitoreo del progreso **AV**<sup>y</sup>) Ayuda en inglés y español en *BigIdeasMath.com*

- **8.** Escribe una ecuación de una parábola con vértice (−1, 4) y foco (−1, 2).
- **9.** Una antena de microondas parabólica tiene 16 pies de diámetro. Escribe una ecuación que represente el corte transversal de la antena con su vértice en (0, 0) y su foco a 10 pies a la derecha del vértice. ¿Cuál es la profundidad de la antena?

# 2.3

## Verificación de vocabulario y concepto esencial

- **1.** COMPLETAR LA ORACIÓN Una parábola es el conjunto de todos los puntos en un plano equidistantes de un punto fijo llamado \_\_\_\_\_\_\_ y una recta fija llamada \_
- **2. ESCRIBIR** Explica cómo hallar las coordenadas del foco de una parábola de vértice (0, 0) y directriz  $y = 5$ .

# Monitoreo del progreso y Representar con matemáticas

**En los Ejercicios 3–10, usa la fórmula de distancia para escribir una ecuación de la parábola.** *(Consulta el Ejemplo 1).*

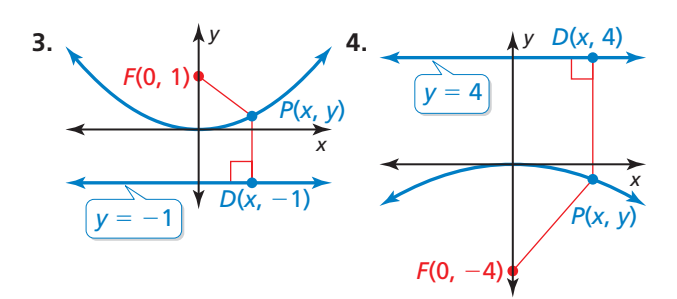

**5.** foco:  $(0, -2)$  **6.** directriz:  $y = 7$ directriz:  $y = 2$  foco:  $(0, -7)$ 

- **7.** vértice: (0, 0) **8.** vértice: (0, 0) directriz:  $y = -6$  foco: (0, 5)
- **9.** vértice: (0, 0) **10.** vértice: (0, 0) foco:  $(0, -10)$  directriz:  $y = -9$

- 11. **ANALIZAR RELACIONES** ¿Cuál de las características dadas describe las parábolas que se abren hacia abajo? Explica tu razonamiento.
	- **(A**) foco: (0, -6) **B** foco: (0, -2) directriz:  $y = 6$  directriz:  $y = 2$ directriz:  $y = 6$ **C** foco: (0, 6) **I** foco: (0, -1) directriz:  $y = -6$  directriz:  $y = 1$ 
		- directriz:  $y = -6$

*y*

*V*(0, 0)

*x*

*P*(*x*, *y*)

**12.** RAZONAR ¿Cuál de las siguientes son posibles coordenadas del punto *P* en la gráfica que se muestra? Explica.  $F(0, -9)$ 

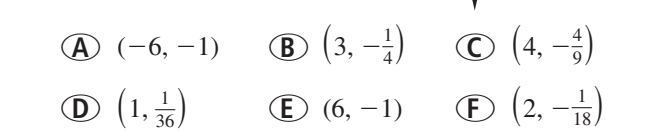

En los Ejercicios 13–20, identifica el foco, la directriz v el eje de simetría de la parábola. Haz una gráfica de la **ecuación.** *(Consulta el Ejemplo 2).*

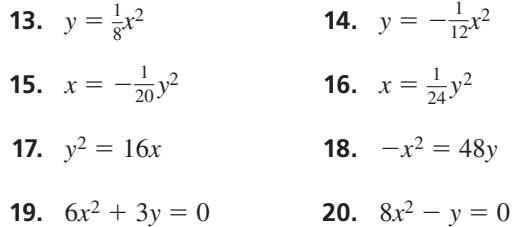

ANÁLISIS DE ERRORES **En los Ejercicios 21 y 22,**  describe y corrige el error cometido al hacer la gráfica

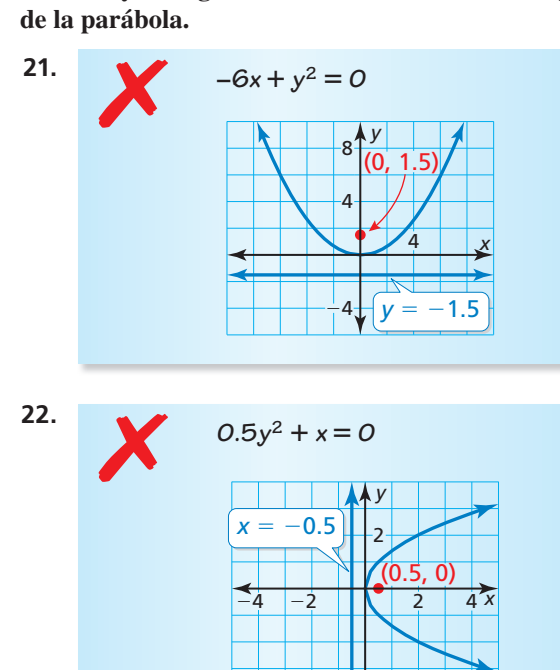

23. **ANALIZAR ECUACIONES** El corte transversal (con unidades en pulgadas) de una antena parabólica se puede representar mediante la ecuación  $y = \frac{1}{38}x^2$ . ¿Cuán lejos está el receptor del vértice del corte transversal? Explica.

24. **ANALIZAR ECUACIONES** El corte transversal (con unidades en pulgadas) de un reflector parabólico se puede representar mediante la ecuación  $x = \frac{1}{20}y^2$ . ¿Cuán lejos está la bombilla del vértice del corte transversal? Explica.

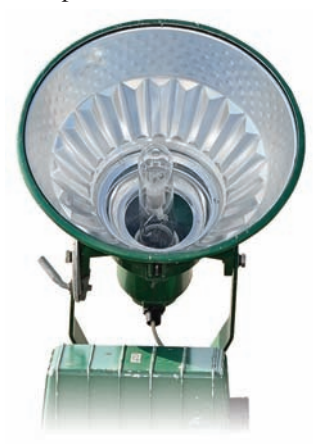

**En los Ejercicios 25–28, escribe una ecuación de la parábola que se muestra.** *(Consulta el Ejemplo 3).*

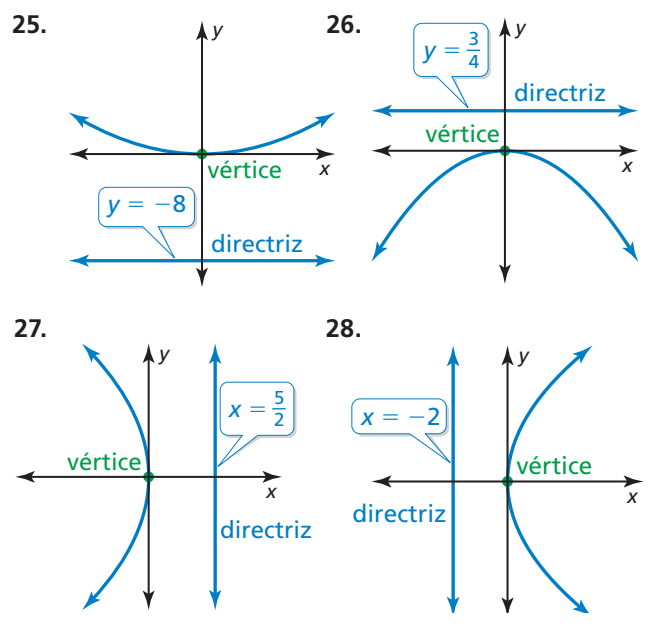

**En los Ejercicios 29–36, escribe una ecuación de la parábola con las características dadas.**

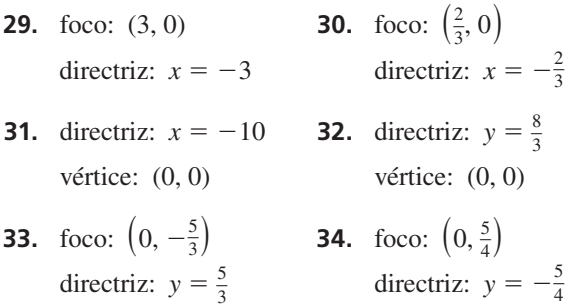

**35.** foco:  $(0, \frac{6}{7})$ <br> **36.** foco:  $(-\frac{4}{5}, 0)$ <br>
vértice:  $(0, 0)$ <br>
vértice:  $(0, 0)$ 

**En los Ejercicios 37–40, escribe una ecuación de la parábola que se muestra.** *(Consulta el Ejemplo 4).*

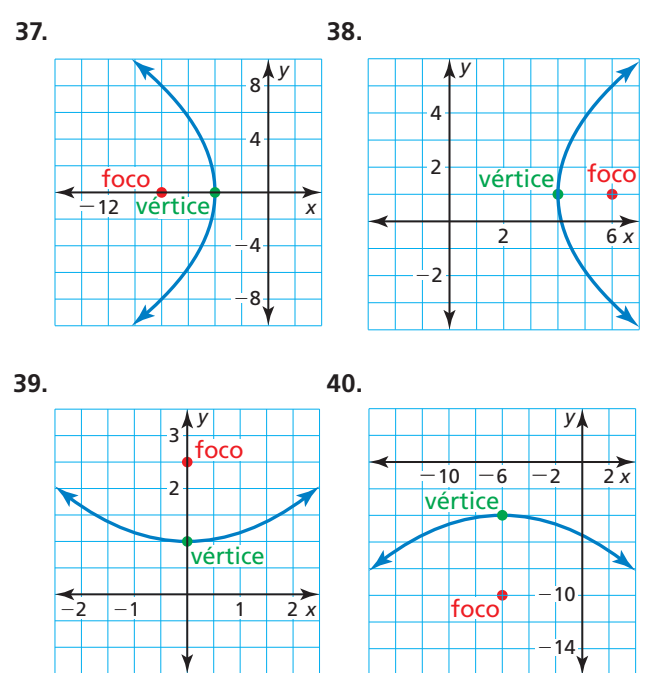

En los Ejercicios 41–46, identifica el vértice, el foco, la **directriz y el eje de simetría de la parábola. Describe las**  transformaciones de la gráfica de la ecuación estándar **con vértice (0, 0).**

- **41.**  $y = \frac{1}{8}(x-3)^2 + 2$  **42.**  $y = -\frac{1}{4}(x+2)^2 + 1$
- **43.**  $x = \frac{1}{16}(y 3)^2 + 1$  **44.**  $y = (x + 3)^2 5$
- **45.**  $x = -3(y + 4)^2 + 2$  **46.**  $x = 4(y + 5)^2 1$
- 47. REPRESENTAR CON MATEMÁTICAS Los científicos que estudian la ecolocalización de los delfines simulan, usando modelos de computadora, la proyección de los chasquidos que emiten los delfines nariz de botella. Los modelos originan los chasquidos en el foco de un reflector parabólico. La parábola en la gráfica muestra el corte transversal del reflector con una longitud de foco de 1.3 pulgadas y un ancho de apertura de 8 pulgadas. Escribe una ecuación para representar el corte transversal del reflector. ¿Cuál es la profundidad del reflector? *(Consulta el Ejemplo 5)*.

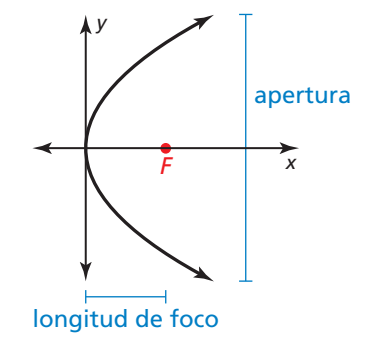

 **48.** REPRESENTAR CON MATEMÁTICAS La energía solar se puede concentrar usando artesas largas que tiene un corte transversal parabólico como se muestra en la figura. Escribe una ecuación para representar el corte transversal de la artesa. ¿Cuáles son el dominio y el rango en esta situación? ¿Qué representan?

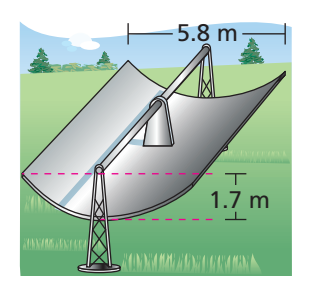

- **49. RAZONAMIENTO ABSTRACTO** Al aumentar |*p* |,  $i$ Cómo cambia el ancho de la gráfica de la ecuación  $y = \frac{1}{4}$  $\frac{1}{4p}x^2$  ? Explica tu razonamiento.
- 50. **¿CÓMO LO VES?** La gráfica muestra la trayectoria de una pelota de vóleibol servida desde una altura inicial de 6 pies al pasar sobre una red.

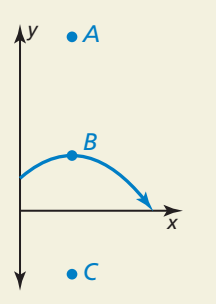

- **a.** Rotula el vértice, foco y un punto en la directriz.
- **b.** Un saque de antebrazos sigue la misma trayectoria parabólica pero golpea desde una altura de 3 pies. ¿Cómo afecta esto al foco? ¿Y a la directriz?

**51.** PENSAMIENTO CRÍTICO La distancia del punto *P* a la directriz es 2 unidades. Escribe una ecuación de la parábola.

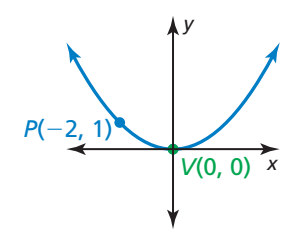

- **52.** ESTIMULAR EL PENSAMIENTO Dos parábolas tienen el mismo foco (*a*, *b*) y una longitud focal de 2 unidades. Escribe una ecuación de cada parábola. Identifica la directriz de cada parábola.
- **53.** RAZONAMIENTO REPETIDO Usa la fórmula de distancia para derivar la ecuación de una parábola que se abre hacia la derecha con vértice (0, 0), foco (*p*, 0) *y* directriz  $x = -p$ .

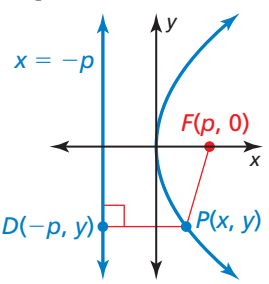

**54.** RESOLVER PROBLEMAS El *latus rectum* de una parábola es el segmento de recta que es paralelo a la directriz, pasa por el foco y tiene extremos que corresponden a la parábola. Halla la longitud del latus rectum de la parábola que se muestra.

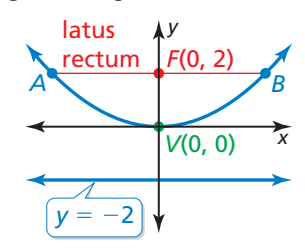

# Mantener el dominio de las matemáticas Repasar lo que aprendiste en grados y lecciones anteriores

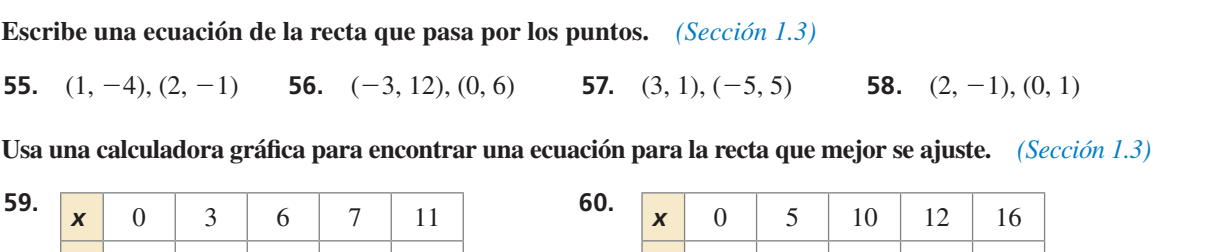

*y* 18 15 9 7 2

**y** 4 9 24 29 46

**Pregunta esencial**  $\sum_{i \in \text{Como puede} s}$  usar una función cuadrática para representar una situación de la vida real?

#### **EXPLORACIÓN 1 Representar con una función cuadrática**

Trabaja con un compañero. La gráfica muestra una función cuadrática de la forma

$$
P(t) = at^2 + bt + c
$$

que aproxima las utilidades anuales de una empresa, donde *P*(*t*) es la utilidad en el año *t*.

- **a.** ¿Es el valor de *a* positivo, negativo o cero? Explica.
- **b.** Escribe una expresión en términos de *a* y *b* que represente el año *t* cuando la empresa obtuvo las utilidades más bajas.

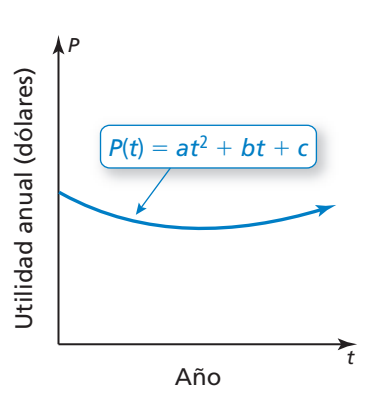

- **c.** La empresa tuvo las mismas utilidades anuales en 2004 y 2012. Estima el año en el que la empresa obtuvo las ganancias más bajas.
- **d.** Presupón que el modelo todavía es válido hoy en día. ¿Actualmente, las utilidades anuales están aumentando, disminuyendo o son constantes? Explica.

#### **EXPLORACIÓN 2 Representar con una calculadora gráfica**

**Trabaja con un compañero.** La tabla a continuación muestra las alturas *h* (en pies) en tiempo *t* (en segundos) de una llave inglesa que ha caído desde un edificio en construcción.

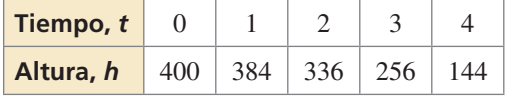

- a. Usa una calculadora gráfica para crear un diagrama de dispersión de los datos, como se muestra a la derecha. Explica por qué los datos parecen ajustarse a un modelo cuadrático.
- **b.** Usa la función *regresión cuadrática* para hallar una representación cuadrática para los datos.

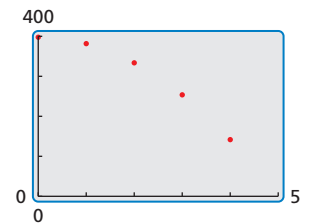

- **c.** Haz una gráfica de la función cuadrática en la misma pantalla que el diagrama de dispersión para verificar que se ajusta a los datos.
- **d.** ¿Cuándo llega la llave al suelo? Explica.

# Comunicar tu respuesta

- **3.** ¿Cómo puedes usar una función cuadrática para representar una situación de la vida real?
- **4.** Usa el internet o alguna otra referencia para hallar ejemplos de situaciones de la vida real que se puedan representar mediante funciones cuadráticas.

### REPRESENTAR CON MATEMÁTICAS

Para dominar las matemáticas necesitas interpretar en forma rutinaria tus resultados en el contexto de la situación.

# 2.4

### Vocabulario Esencial

#### **Anterior**

tasa promedio de cambio sistema de tres ecuaciones lineales

# Lección Qué aprenderás

- Escribir ecuaciones de funciones cuadráticas usando vértices, puntos e intersecciones con el eje *x*.
- Escribir ecuaciones cuadráticas para representar conjuntos de datos.

### **Escribir ecuaciones cuadráticas**

# Concepto Esencial

### Escribir ecuaciones cuadráticas

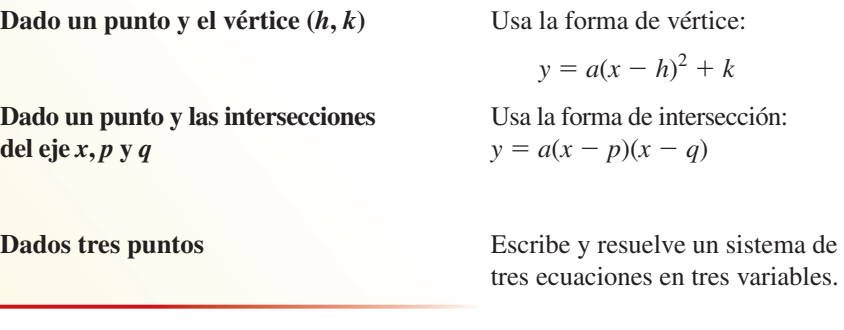

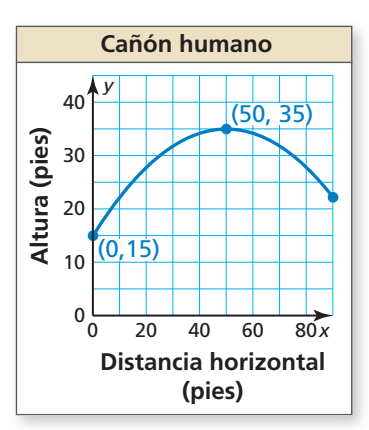

EJEMPLO 1

 **Escribir una ecuación usando un vértice y un punto**

El gráfico muestra la trayectoria parabólica de un artista lanzado desde un cañón, donde *y* es la altura (en pies) y *x* es la distancia horizontal recorrida (en pies). Escribe una ecuación de la parábola. El artista aterriza a 90 pies netos del cañón. ¿Cuál es la altura de la red?

### **SOLUCIÓN**

En la gráfica, puedes ver que el vértice (*h*, *k*) es (50, 35) y la parábola pasa por el punto (0, 15). Usa el vértice y el punto para resolver *a* en forma de vértice.

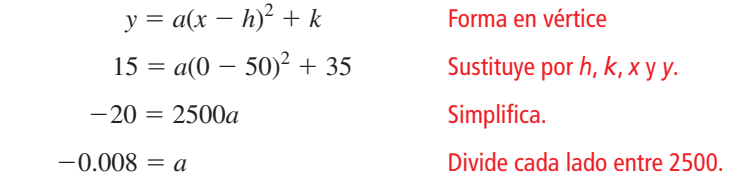

Dado que *a* = −0.008, *h* = 50, y *k* = 35, el trayecto se puede representar por la ecuación *y* = −0.008(*x* − 50)<sup>2</sup> + 35, donde 0 ≤ *x* ≤ 90. Halla la altura si *x* = 90.

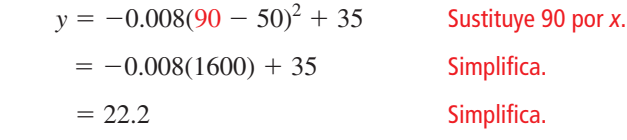

Entonces, la altura de la red es de aproximadamente 22 pies.

# Monitoreo del progreso Ayuda en inglés y español en *BigIdeasMath.com*

- **1.** ¿QUÉ PASA SI? El vértice de la parábola es (50, 37.5). ¿Cuál es la altura de la red?
- **2.** Escribe una ecuación de la parábola que pase por el punto (−1, 2) y tenga un vértice (4, −9).

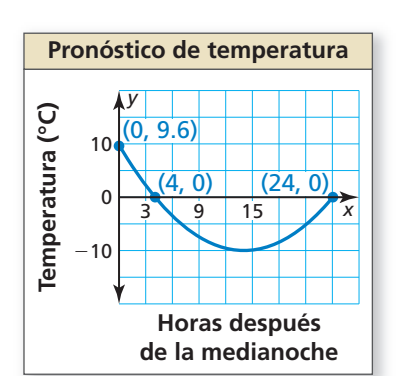

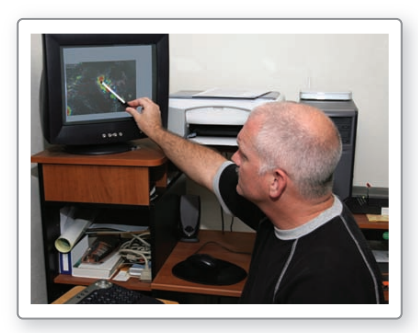

### RECUERDA

La tasa de cambio promedio de una función *f* de  $x_1$  a  $x_2$  es la pendiente de la recta que conecta  $(x_1, f(x_1)) \vee (x_2, f(x_2))$ :

 $f(x_2) - f(x_1)$ <br> $f(x_2 - x_1)$  $x_2 - x_1$  $x_{12}$ .

 **Escribir una ecuación usando un punto e intersecciones con el eje** *x*

Un meteorólogo crea una parábola para predecir la temperatura mañana, donde *x* es el número de horas después de la medianoche y *y* es la temperatura (en grados Celsius).

- **a.** Escribe una función *f* que represente la temperatura en el tiempo. ¿Cuál es la temperatura más fría?
- **b.** ¿Cuál es la tasa de cambio promedio de temperatura durante el intervalo en el que la temperatura desciende? ¿Y en el que la temperatura asciende? Compara las tasas de cambio promedio.

### **SOLUCIÓN**

**EJEMPLO 2** 

**a.** Las intersecciones con el eje *x* son 4 y 24 y la parábola pasa por (0, 9.6). Usa las intersecciones con el eje *x* y el punto para resolver *a* en forma de intersección.

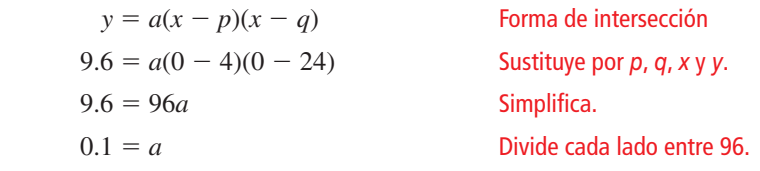

Dado que  $a = 0.1$ ,  $p = 4$ , y  $q = 24$ , la temperatura en el tiempo se puede representar mediante *f*(*x*) = 0.1(*x* − 4)(*x* − 24), donde 0 ≤ *x* ≤ 24. La temperatura más fría es el mediante  $f(x) = 0.1(x - 4)(x - 24)$ , donde  $0 \le x$ <br>valor mínimo. Entonces, halla  $f(x)$  si  $x = \frac{4 + 24}{2}$ 

 $\frac{12}{2}$  = 14.

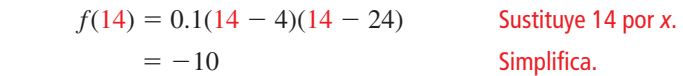

- Entonces, la temperatura más fría es −10°C a 14 horas después de la medianoche, o a las 2 p.m.
- **b.** La parábola se abre hacia arriba y el eje de simetría es  $x = 14$ . Entonces, la función es descendente sobre el intervalo 0 < *x* < 14 y ascendente sobre el intervalo 14 < *x* < 24.

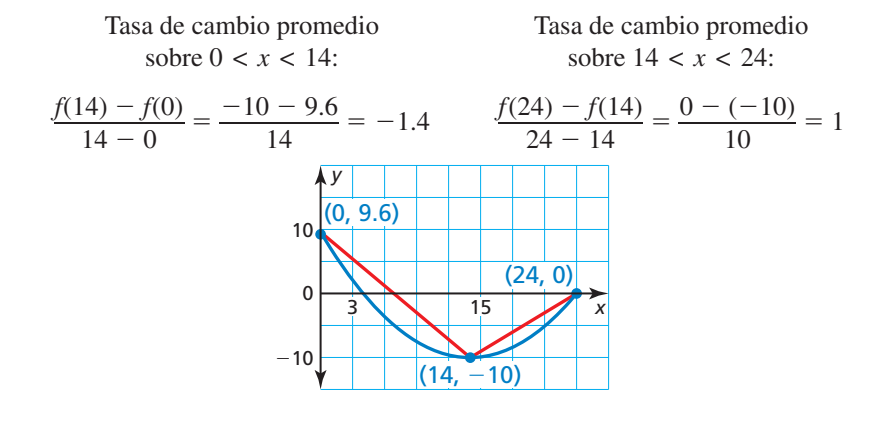

Dado que  $|-1.4|$  >  $|1|$ ; la tasa promedio a la que la temperatura desciende desde la medianoche hasta las 2 p.m. es mayor que la tasa promedio a la que aumenta desde las 2 p.m. hasta la medianoche.

### Monitoreo del progreso **AV**<sup>y</sup>) Ayuda en inglés y español en *BigIdeasMath.com*

- **3.** ¿QUÉ PASA SI? La intersección con el eje *y* es 4.8. ¿Cómo cambia esto tus respuestas en las partes (a) y (b)?
- **4.** Escribe una ecuación de la parábola que pase por el punto (2, 5) y tenga como intersecciones con el eje *x* −2 y 4.

### **Escribir ecuaciones para representar datos**

Cuando los datos tienen entradas igualmente espaciadas, puedes analizar patrones en las diferencias de las salidas para determinar qué tipo de función se puede usar para representar los datos. Los datos lineales tienen *primeras diferencias* constantes. Los datos cuadráticos tienen *segundas diferencias* constantes. La primera y la segunda diferencias de  $f(x) = x^2$  se muestran a continuación.

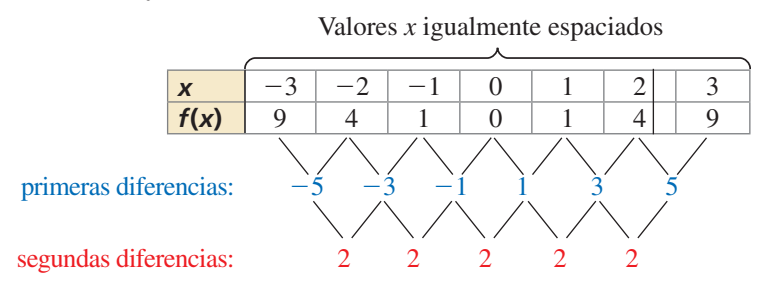

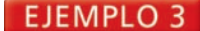

 **Escribir una función cuadrática usando tres puntos**

La NASA puede crear un entorno de ingravidez al volar un avión en trayectorias parabólicas. La tabla muestra alturas *h* (en pies) de un avión *t* segundos luego de iniciar la trayectoria de vuelo. Luego de aproximadamente 20.8 segundos, los pasajeros comienzan a experimentar un entorno de ingravidez. Escribe y evalúa una función para aproximar la altura en la que esto ocurre.

### **SOLUCIÓN**

**Paso 1** Los valores de entrada están espaciados equitativamente. Entonces, analiza las diferencias en los valores de salida para determinar qué tipo de función puedes utilizar para representar los datos.

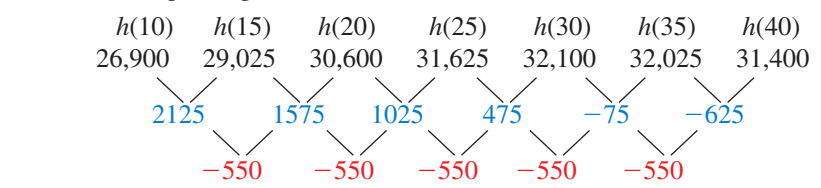

 Dado que las segundas diferencias son constantes, puedes representar los datos con una función cuadrática.

**Paso 2** Escribe una función cuadrática de la forma  $h(t) = at^2 + bt + c$  que represente los datos. Usa cualquiera de los tres puntos (*t*, *h*) de la tabla para escribir un sistema de ecuaciones.

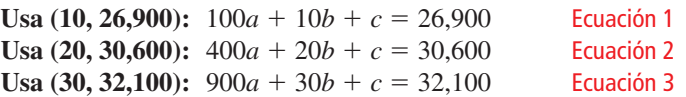

Usa el método de eliminación para resolver el sistema.

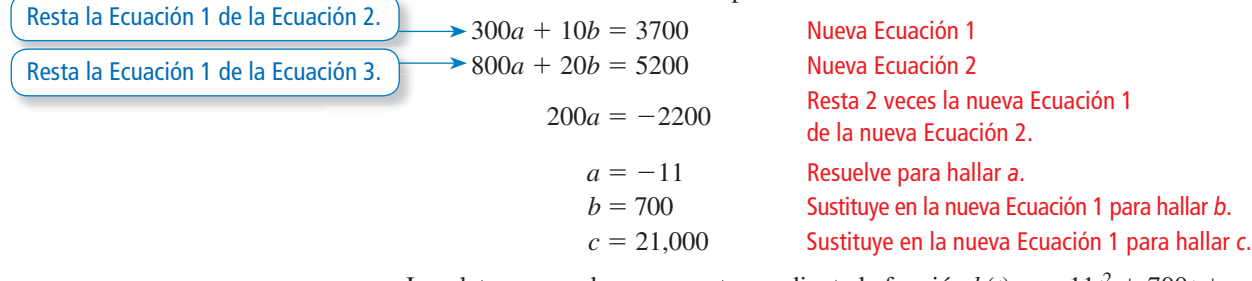

Los datos se pueden representar mediante la función  $h(t) = -11t^2 + 700t +$ 21,000.

**Paso 3** Evalúa la función si *t* = 20.8.

$$
h(20.8) = -11(20.8)^2 + 700(20.8) + 21,000 = 30,800.96
$$

Los pasajeros comienzan a experimentar un entorno de ingravidez a aproximadamente 30,800 pies.

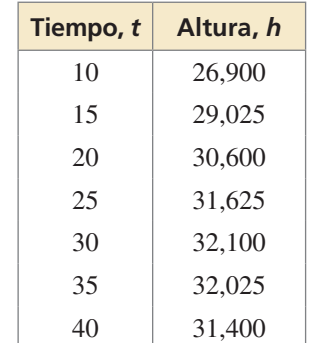

Los datos de la vida real que muestran una relación cuadrática normalmente no tienen segundas diferencias constantes porque los datos no son *exactamente* cuadráticos. Las relaciones que son *aproximadamente* cuadráticas tienen segundas diferencias que están relativamente "cerca" en valor. Muchas herramientas tecnológicas tienen una función de *regresión cuadrática* que puedes usar para hallar la función cuadrática que represente mejor un conjunto de datos.

### **EJEMPLO**

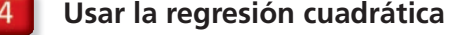

La tabla muestra eficiencias de combustible de un vehículo a diferentes velocidades. Escribe una función que modele los datos. Usa el modelo para aproximar la velocidad de manejo óptima.

### **SOLUCIÓN**

Dado que los valores del eje *x* no están espaciados equitativamente, no puedes analizar las diferencias en las salidas. Usa una calculadora gráfica para hallar una función que represente los datos.

**Paso 1** Ingresa los datos en una

calculadora gráfica usando dos listas y crea un diagrama de dispersión. Los datos muestran una relación cuadrática.

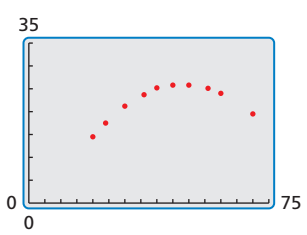

- **Paso 2** Usa la función de *regresión cuadrática*. Un modelo cuadrático que representa los datos es  $y = -0.014x^2 + 1.37x - 7.1$ .
	- RegCuad  $y=ax^2+bx+c$  $a=-.014097349$ b=1.366218867 c=-7.144052413 R2=.9992475882

### CONSEJO DE ESTUDIO

**Millas por hora,** *x*

**Millas por galón,** *y* 14.5

24 17.5 30 21.2 36 23.7 40 25.2 45 25.8 50 25.8 56 25.1 60 24.0 70 19.5

El *coefi ciente de*  determinación R<sup>2</sup> muestra cuán bien se ajusta una ecuación a un conjunto de datos. Mientras más cerca está *R*<sup>2</sup> de 1, mejor es el<br><sup>oiusto</sup> ajuste.

Paso 3 Haz una gráfica de la ecuación de regresión con el diagrama de dispersión. En este contexto, la velocidad de manejo "óptima" es la velocidad en la cual el millaje por galón se maximiza. Usando la función *máximo*, puedes ver que el millaje máximo por galón es de aproximadamente 26.4 millas por galón al manejar a aproximadamente 48.9 millas por hora.

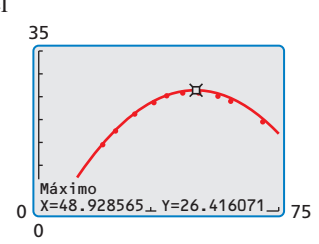

Entonces, la velocidad de manejo óptima es de aproximadamente 49 millas por hora.

## Monitoreo del progreso Ayuda en inglés y español en *BigIdeasMath.com*

- **5.** Escribe una ecuación de la parábola que pase por los puntos  $(-1, 4)$ ,  $(0, 1)$ ,  $y(2, 7)$ .
- **6.** La tabla muestra las utilidades estimadas *y* (en dólares) de un concierto cuando el cobro es de *x* dólares por boleto. Escribe y evalúa la función para determinar cuál debería ser el cobro por boleto para maximizar las utilidades.

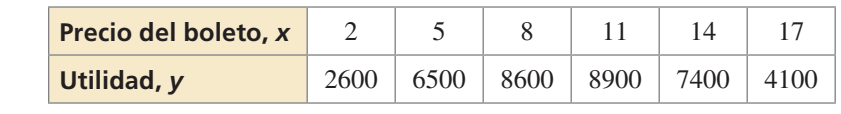

 **7.** La tabla muestra los resultados de un experimento que pone a prueba los pesos máximos *y* (en toneladas) que aguanta el hielo de *x* pulgadas de grosor. Escribe una función que modele los datos. ¿Cuánto peso puede aguantar el hielo de 22 pulgadas de grosor?

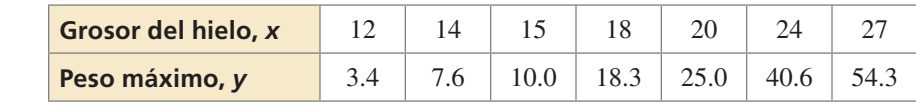

# 2.4

## Verificación de vocabulario y concepto esencial

- **1.** ESCRIBIR Explica cuándo es apropiado usar un modelo de una función cuadrática para un conjunto de datos.
- 2. DISTINTAS PALABRAS, LA MISMA PREGUNTA ¿Cuál es diferente? Halla "ambas" respuestas.

*x*

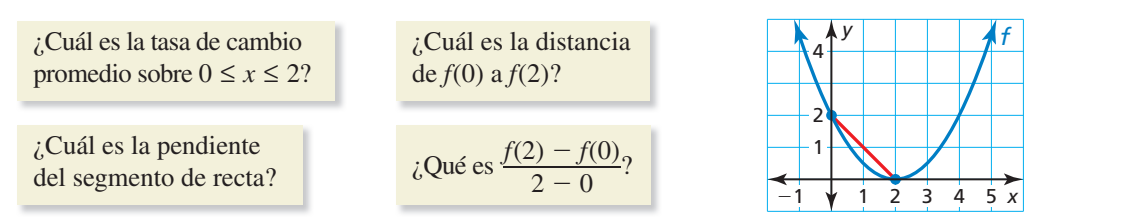

# Monitoreo del progreso y Representar con matemáticas

**En los Ejercicios 3–8, escribe una ecuación de la parábola en forma de vértice.** *(Consulta el Ejemplo 1).*

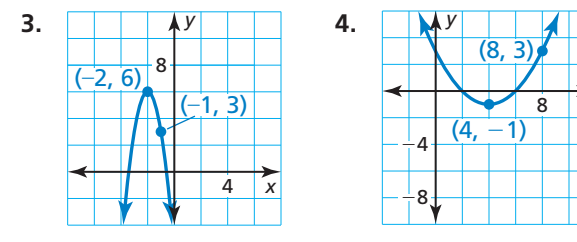

- **5.** pasa por (13, 8) y tiene vértice en (3, 2)
- **6.** pasa por (−7, −15) y tiene vértice en (−5, 9)
- **7. pasa por (0, −24)** y tiene vértice en (−6, −12)
- **8.** pasa por (6, 35) y tiene vértice en (−1, 14)

**En los Ejercicios 9–14, escribe una ecuación de la parábola en forma de intersección.** *(Consulta el Ejemplo 2).*

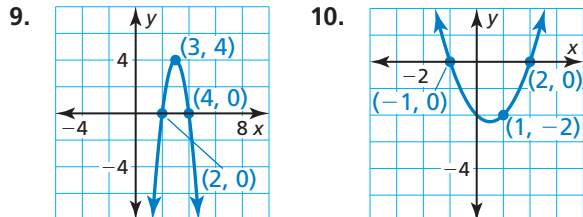

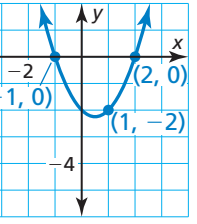

- **11.** Las intersecciones con el eje *x* de 12 y −6; pasa por (14, 4)
- **12.** Las intersecciones con el eje *x* de 9 y 1; pasa por  $(0, -18)$
- **13.** Las intersecciones con el eje *x* de −16 y −2; pasa por (−18, 72)
- **14.** Las intersecciones con el eje *x* de −7 y −3; pasa por  $(-2, 0.05)$

**16.** ANALIZAR ECUACIONES ¿Cuál de las siguientes ecuaciones representa la parábola?

**15.** ESCRIBIR Explica cuándo usar la forma de

escribir una ecuación de una parábola.

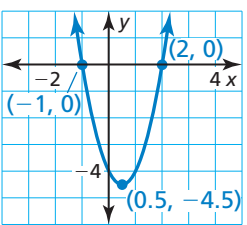

intersección y cuándo usar la forma de vértice al

\n- **(A)** 
$$
y = 2(x - 2)(x + 1)
$$
\n- **(B)**  $y = 2(x + 0.5)^2 - 4.5$
\n- **(C)**  $y = 2(x - 0.5)^2 - 4.5$
\n- **(D)**  $y = 2(x + 2)(x - 1)$
\n

**En los Ejercicios 17–20, escribe una ecuación de la parábola en forma de vértice o en forma de intersección.**

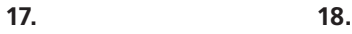

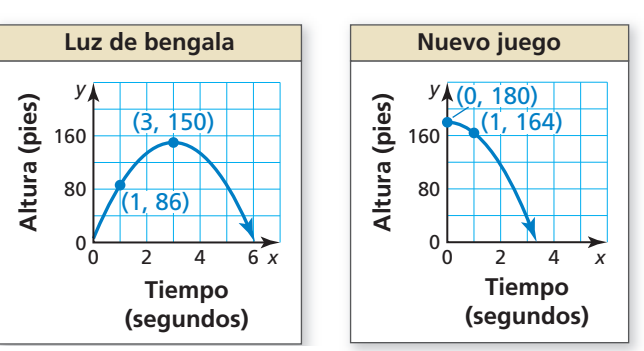

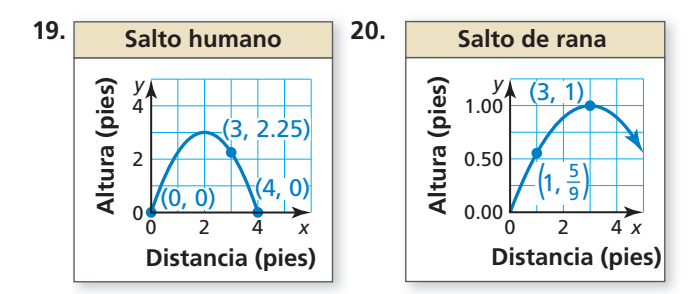

21. **ANÁLISIS DE ERRORES** Describe y corrige el error cometido al escribir una ecuación de la parábola.

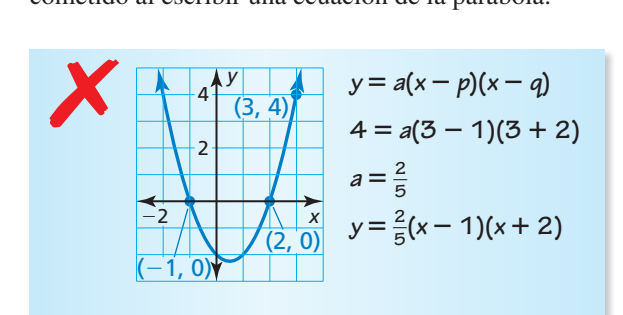

**22.** CONEXIONES MATEMÁTICAS El área de un rectángulo se representa por la gráfica donde *y* es el área (en metros cuadrados) y *x* es el ancho (en metros). Escribe una ecuación de la parábola. Halla las dimensiones y el área correspondiente de un posible rectángulo. ¿Qué dimensiones resultan para el área máxima?

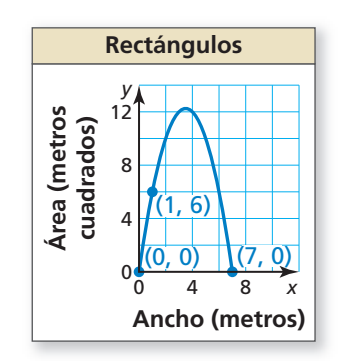

23. **REPRESENTAR CON MATEMÁTICAS** Toda cuerda tiene una carga de trabajo segura. No se debería usar una cuerda para elevar un peso mayor al de su carga de trabajo segura. La tabla muestra las cargas de trabajo seguras *S* (en libras) de cuerdas con circunferencia *C* (en pulgadas). Escribe una ecuación para la carga de trabajo segura de una cuerda que tiene una circunferencia de 10 pulgadas. *(Consulta el Ejemplo 3).*

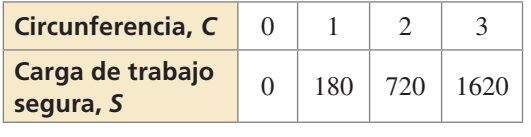

**24.** REPRESENTAR CON MATEMÁTICAS Se lanza una pelota de béisbol al aire. La tabla muestra las alturas *y* (en pies) de la pelota de béisbol después de *x* segundos. Escribe una ecuación de la trayectoria de la pelota de béisbol. Halla la altura de la pelota después de 5 segundos.

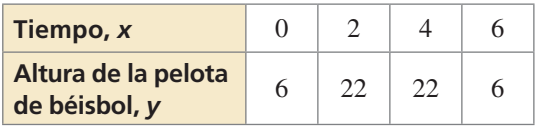

- **25.** COMPARAR MÉTODOS Usas un sistema de tres variables para hallar la ecuación de una parábola que pasa por los puntos (−8, 0), (2, −20) y (1, 0). Tu amigo usa la forma de intersección para hallar la ecuación. ¿El método de quién es más fácil? Justifica tu respuesta.
- **26.** REPRESENTAR CON MATEMÁTICAS La tabla muestra las distancias *y* a las que un motociclista está de su hogar después de *x* horas.

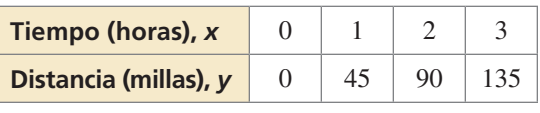

- **a.** Determina qué tipo de función puedes usar para representar los datos. Explica tu razonamiento.
- **b.** Escribe y evalúa una función para determinar la distancia a la que el motociclista está de su hogar después de seis horas.
- **27.** USAR HERRAMIENTAS La tabla muestra las alturas *h* (en pies) de una esponja *t* segundos después de ser lanzada por un limpiador de ventanas desde lo alto de un rascacielos. *(Consulta el Ejemplo 4).*

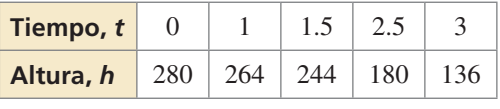

- a. Usa una calculadora gráfica para crear un diagrama de dispersión. ¿Cuál representa mejor los datos, una recta o una parábola? Explica.
- **b.** Usa la función de *regresión* de tu calculadora para hallar el modelo que se ajuste mejor a los datos.
- **c.** Usa el modelo en la parte (b) para predecir cuándo la esponja llegará al suelo.
- d. Identificar e interpretar el dominio y el rango en esta situación.
- **28.** ARGUMENTAR Tu amigo dice que las funciones con las mismas intersecciones con el eje *x* tienen las mismas ecuaciones, el mismo vértice y el mismo eje de simetría.  $i$ Es correcto lo que dice tu amigo? Explica tu razonamiento.

**En los Ejercicios 29–32, analiza las diferencias en las salidas para determinar si los datos son** *lineales, cuadráticos* **o** *ninguno***. Explica. Si son lineales o cuadráticos, escribe una ecuación que se ajuste a los datos.**

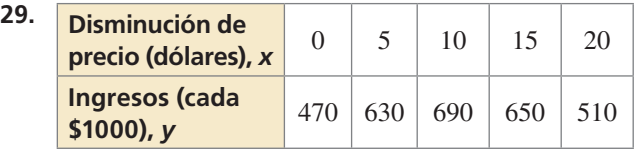

- **30.** Tiempo (horas),  $x$  0 1 2 3 4<br>Altura (pies),  $y$  40 42 44 46 48 **Altura (pies), y**
- **31.** Tiempo (horas),  $x$  1 2 3 4 5 **Población (centenas),** *y* 2 | 4 | 8 | 16 | 32

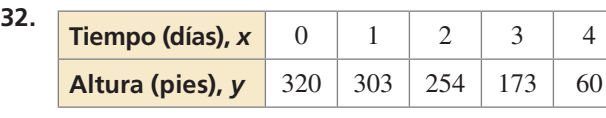

**33. RESOLVER PROBLEMAS** La gráfica muestra el número *y* de estudiantes ausentes de la escuela debido a la gripe cada día *x*.

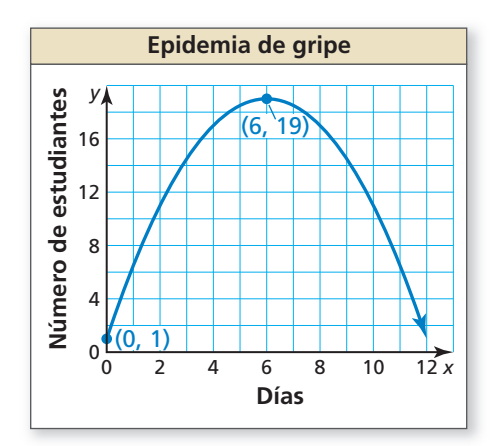

- a. Interpreta el significado del vértice en esta situación.
- **b.** Escribe una ecuación de la parábola para predecir el número de estudiantes ausentes en el día 10.
- **c.** Compara las tasas de cambio promedio en los estudiantes con gripe desde el día 0 hasta el día 6 y desde el día 6 hasta el día 11.
- **34.** ESTIMULAR EL PENSAMIENTO Describe una situación de la vida real que se pueda representar mediante una ecuación cuadrática. Justifica tu respuesta.
- **35.** RESOLVER PROBLEMAS La tabla muestra las alturas *y* de un esquiador acuático de competencia *x* segundos después de saltar desde una rampa. Escribe una función que represente la altura del esquiador acuático en el tiempo. ¿Cuándo está el esquiador acuático a 5 pies sobre el agua? ¿Cuánto tiempo está el esquiador en el aire?

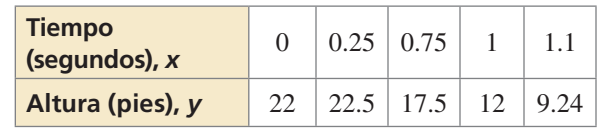

**36. ¿CÓMO LO VES?** Usa la gráfica para determinar si la tasa de cambio promedio sobre cada intervalo es *positiva, negativa* o *cero*.

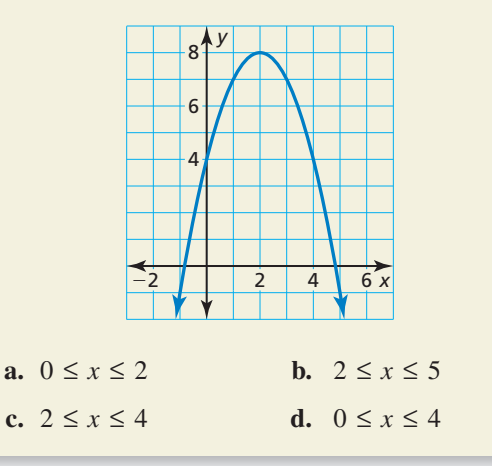

**37.** RAZONAMIENTO REPETIDO La tabla muestra el número de fichas en cada figura. Verifica que los datos muestren una relación cuadrática. Predice el número de fichas en la duodécima figura.

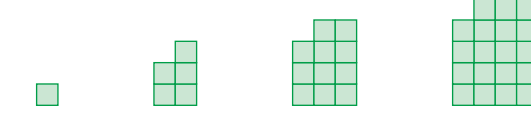

Figura 1 Figura 2 Figura 3 Figura 4

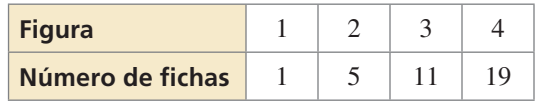

Mantener el dominio de las matemáticas Repasar lo que aprendiste en grados y lecciones anteriores **Factoriza el trinomio.** *(Manual de revisión de destrezas)*  **38.**  $x^2 + 4x + 3$  **39.**  $x^2 - 3x + 2$  **40.**  $3x^2 - 15x + 12$  **41.**  $5x^2 + 5x - 30$ 

# 2.3–2.4 ¿Qué aprendiste?

# Vocabulario Esencial

foco, *pág. 68* directriz, *pág. 68*

# Conceptos Esenciales

### **Sección 2.3**

Ecuaciones estándar de una parábola con vértice en el origen, *pág. 69* Ecuaciones estándar de una parábola con vértice en (*h*, *k*)*, pág. 70*

### **Sección 2.4**

Escribir ecuaciones cuadráticas, *pág. 76* Escribir ecuaciones cuadráticas para representar datos, *pág. 78*

# Prácticas matemáticas

- **1.** Explica el método de solución que utilizaste para resolver el Ejercicio 47 de la página 73.
- **2.** Explica cómo usaste las definiciones para derivar la ecuación en el Ejercicio 53 de la página 74.
- **3.** Explica el método abreviado que hallaste para escribir la ecuación en el Ejercicio 25 de la página 81.
- **4.** Describe cómo pudiste construir un argumento viable en el Ejercicio 28 de la página 81.

# $-- ---$  Tarea de desempeño

# Reconstrucción de un accidente

¿El conductor de un carro iba a alta velocidad cuando frenó? ¿Qué revelan las huellas de patinazo en la escena de un accidente acerca de los momentos anteriores a la colisión?

Para explorar las respuestas a estas preguntas y más, visita *BigIdeasMath.com*

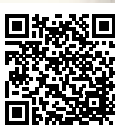

### **2.1**

**2**

### **Transformaciones de funciones cuadráticas** *(págs. 47–54)*

**Imagina que la gráfica de** *g* **es una traslación 1 unidad hacia la izquierda y 2 unidades hacia arriba de la gráfica de** *f***(***x***) =**  $x^2$  **+ 1. Escribe una regla para** *g***.<br>**  $g(x) = f(x - (-1)) + 2$  **Resta - 1 de la entrada. Suma 2** 

*g*(*x*) = *f*(*x* − (−1)) + 2 Resta −1 de la entrada. Suma 2 a la salida.  $=(x + 1)^2 + 1 + 2$  Reemplaza *x* con *x* + 1 en *f*(*x*).  $= x<sup>2</sup> + 2x + 4$  Simplifica.

La función transformada es  $g(x) = x^2 + 2x + 4$ .

**Describe la transformación de**  $f(x) = x^2$  **representada por** *g***<b>.** Luego haz una gráfica de cada función.<br> **1.**  $g(x) = (x + 4)^2$ <br> **2.**  $g(x) = (x - 7)^2 + 2$ <br> **3.**  $g(x) = -3(x + 2)^2 - 1$ 

**2.**  $g(x) = (x - 7)^2 + 2$  **3.**  $g(x) = -3(x + 2)^2 - 1$ 

**Escribe una regla para** *g***.** 

- **4.** Imagina que la gráfica de *g* es una reducción horizontal por un factor de  $\frac{2}{3}$ , seguida de una traslación 5 unidades hacia la izquierda y 2 unidades hacia debajo de la gráfica de  $f(x) = x^2$ .
- **5.** Imagina que la gráfica de *g* es una traslación 2 unidades hacia la izquierda y 3 unidades hacia arriba, seguida por una reflexión en el eje *y* de la gráfica de  $f(x) = x^2 - 2x$ .

**Características de las funciones cuadráticas** *(págs. 55–64)* **2.2**

**Haz una gráfica de**  $f(x) = 2x^2 - 8x + 1$ . Rotula el vértice y el eje de simetría.

**Paso 1** Identifica los coeficientes  $a = 2$ ,  $b = -8$ , y  $c = 1$ . Dado que  $a > 0$ , la parábola se abre hacia arriba.

**Paso 2** Halla el vértice. Primero calcula la coordenada *x*.

$$
x = -\frac{b}{2a} = -\frac{-8}{2(2)} = 2
$$

Luego halla la coordenada *y* del vértice.

$$
f(2) = 2(2)^2 - 8(2) + 1 = -7
$$

Entonces, el vértice es (2, −7). Marca este punto.

- **Paso 3** Dibuja el eje de simetría *x* = 2.
- **Paso 4** Identifica la intersección con el eje y c, que es 1. Marca el punto (0, 1) y su reflexión en el eje de simetría, (4, 1).
- **Paso 5** Evalúa la función para otro valor de *x*, tal como  $x = 1$ .

$$
f(1) = 2(1)^2 - 8(1) + 1 = -5
$$

Marca el punto  $(1, -5)$  y su reflexión en el eje de simetría,  $(3, -5)$ .

**Paso 6** Dibuja una parábola por los puntos trazados.

Haz una gráfica de la función. Indica el vértice y el eje de simetría. Halla el valor mínimo o **máximo de** *f***<b>.** Describe dónde la función es ascendente y descendente.<br> **6.**  $f(x) = 3(x - 1)^2 - 4$ <br> **7.**  $g(x) = -2x^2 + 16x + 3$ <br> **8.** 

**7.**  $g(x) = -2x^2 + 16x + 3$  **8.**  $h(x) = (x - 3)(x + 7)$ 

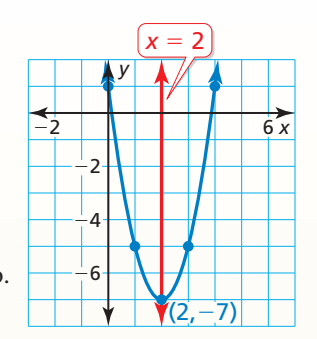

#### **Foco de una parábola** *(págs. 67–74)* **2.3**

**a.** Identifica el foco, la directriz y el eje de simetría de  $8x = y^2$ . Haz una gráfica de la ecuación.

**Paso 1** Reescribe la ecuación en forma estándar

$$
8x = y^2
$$
 Escribe la ecuación original.  
 $x = \frac{1}{8}y^2$  Divide cada lado entre 8.

Paso 2 Identifica el foco, la directriz y el eje de simetría. La ecuación tiene la

forma  $x = \frac{1}{4}$  $\frac{1}{4p}y^2$ , donde  $p = 2$ . El foco es  $(p, 0)$ , o  $(2, 0)$ . La directriz es

*x* = −*p*, o *x* = −2. Dado que *y* está elevada al cuadrado, el eje de simetría es el eje *x*.

Paso 3 Usa una tabla de valores para hacer una gráfica de la ecuación. Observa que es más fácil sustituir los valores del eje *y* y resolver *x*.

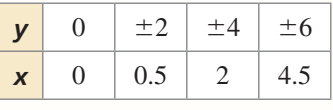

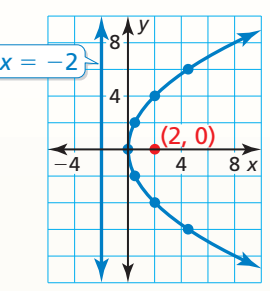

#### **b. Escribe una ecuación de la parábola que se muestra.**

 Dado que el vértice no está en el origen y el eje de simetría es vertical, la ecuación tiene la forma

$$
y = \frac{1}{4p}(x - h)^2 + k.
$$
 El vértice  $(h, k)$  es  $(2, 3)$  y

el foco  $(h, k + p)$  es  $(2, 4)$ , entonces  $h = 2, k = 3, y p = 1$ . Sustituir estos valores para escribir una ecuación de la parábola.

$$
y = \frac{1}{4(1)}(x - 2)^2 + 3 = \frac{1}{4}(x - 2)^2 + 3
$$

Una ecuación de la parábola es *y* =  $\frac{1}{4}(x - 2)^2 + 3$ .

- **9.** Puedes hacer una cocina solar de salchichas dando forma de parábola a un cartón recubierto de papel platina y pasando alambre por el foco de cada extremo. Para la figura que se muestra, ¿qué tan lejos del fondo deberá ubicarse el alambre?
- **10.** Haz una gráfica de la ecuación  $36y = x^2$ . Identifica el foco, la directriz y el eje de simetría.

Escribe una ecuación de la parábola con las características **dadas.**

 **11.** vértice: (0, 0) **12.** foco: (2, 2)  $\text{directriz: } x = 2$  vértice: (2, 6)

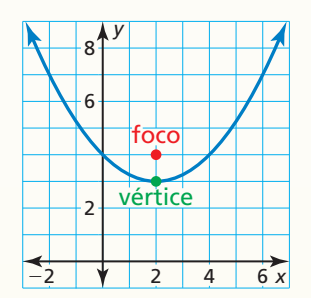

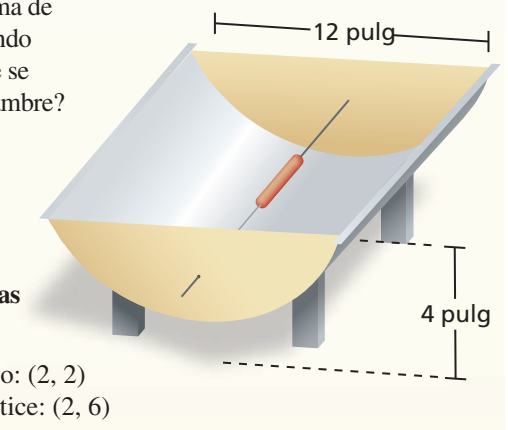

#### **Representar con funciones cuadráticas** *(págs. 75–82)* **2.4**

La gráfica muestra la trayectoria parabólica de un motociclista acrobático que salta **de una rampa, donde** *y* **es la altura (en pies) y** *x* **es la distancia horizontal recorrida (en pies). Escribe una ecuación de la parábola. El motociclista aterriza en otra rampa a 160 pies de la primera rampa. ¿Cuál es la altura de la segunda rampa?**

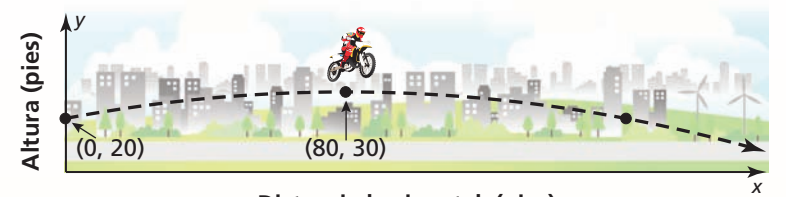

#### **Distancia horizontal (pies)**

**Paso 1** Primero escribe una ecuación de la parábola.

A partir de la gráfica, puedes ver que el vértice (*h*, *k*) es (80, 30) y la parábola pasa por el punto (0, 20). Usa el vértice y el punto para resolver *a* en forma de vértice.

 $y = a(x - h)^2 + k$  Forma en vértice  $20 = a(0 - 80)^2 + 30$  Sustituye por *h*, *k*, *x*, *y y*.  $-10 = 6400a$  Simplifica.  $-\frac{1}{\epsilon}$ Divide cada lado entre 6400.

Dado que  $a = -\frac{1}{640}$ ,  $h = 80$ , y  $k = 30$ , la trayectoria se puede representar mediante

$$
y = -\frac{1}{640}(x - 80)^2 + 30, \text{ donde } 0 \le x \le 160.
$$

**Paso 2** Luego halla la altura de la segunda rampa.

$$
y = -\frac{1}{640}(160 - 80)^2 + 30
$$
 Sustituye 160 por *x*.  
= 20 Simplifica.

Entonces, la altura de la segunda rampa es de 20 pies.

**Escribe una ecuación para la parábola con las características dadas.**

- **13.** pasa por (1, 12) y tiene vértice (10, −4)
- **14.** pasa por (4, 3) y tiene intersecciones con el eje *x* de −1 y 5
- **15. pasa por** (−2, 7), (1, 10) y (2, 27)
- **16.** La tabla muestra las alturas *y* de un objeto que se dejó caer después de *x* segundos. Verifica que los datos muestren una relación cuadrática. Escribe una función que represente los datos. ¿Cuánto tiempo está el objeto en el aire?

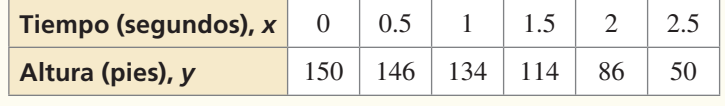

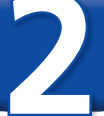

# **2** Prueba del capítulo

- **1.** Una parábola tiene un eje de simetría *y* = 3 y pasa por el punto (2,1). Halla otro punto que pertenezca a la gráfica de la parábola. Explica tu razonamiento.
- **2.** Imagina que la gráfica de *g* es una traslación 2 unidades hacia la izquierda y 1 unidad hacia abajo, seguida de una reflexión en el eje *y* de la gráfica de  $f(x) = (2x + 1)^2 - 4$ . Escribe una regla para *g*.
- **3.** Identifica el foco, la directriz y el eje de simetría de  $x = 2y^2$ . Haz una gráfica de la ecuación.
- **4.** Explica por qué una función cuadrática representa los datos. Luego, usa un sistema lineal para hallar el modelo.

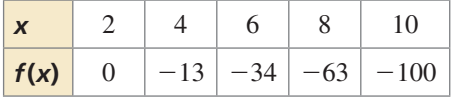

**6.** 

### Escribe una ecuación de la parábola. Justifica tu respuesta.

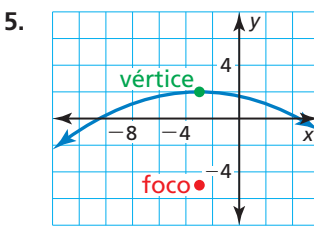

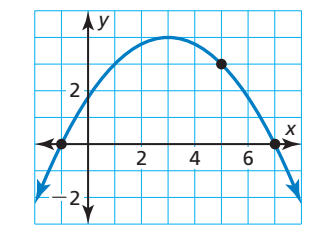

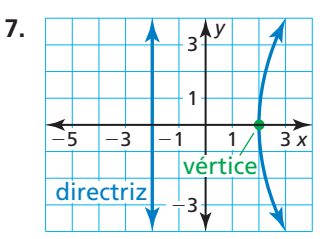

- **8.** Una tienda de tablas de surf vende 40 tablas por mes cuando cobra \$500 por cada tabla. Cada vez que la tienda baja el precio en \$10 dólares, vende 1 tabla adicional por mes. ¿Cuánto más debería cobrar la tienda por cada tabla para maximizar la cantidad de dinero ganada? ¿Cuál es la cantidad máxima que la tienda puede ganar por mes? Explica.
- **9.** Haz una gráfica de  $f(x) = 8x^2 4x + 3$ . Rotula el vértice y el eje de simetría. Describe dónde la función es ascendente y descendente.
- **10.** Sunfire es una máquina con un corte transversal parabólico que se usa para recolectar energía solar. Los rayos del sol se reflejan desde los espejos hacia dos calderas ubicadas en el foco de la parábola. Las calderas producen vapor que enciende un alternador para producir electricidad.
	- **a.** Escribe una ecuación que represente el corte transversal del plato que se muestra con su vértice en (0, 0).
	- **b.** *i*. Cuál es la profundidad de Sunfire? Justifica tu respuesta.

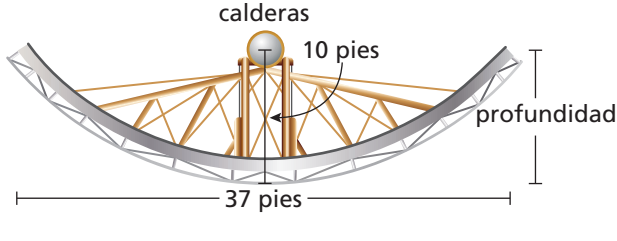

 **11.** En 2011, el precio del oro alcanzó un precio récord sin precedentes. La tabla muestra los precios (en dólares por onza troy) del oro cada año desde 2006 (*t* = 0 representa 2006). Halla una función cuadrática que represente mejor los datos. Usa el modelo para predecir el precio del oro del año 2016.

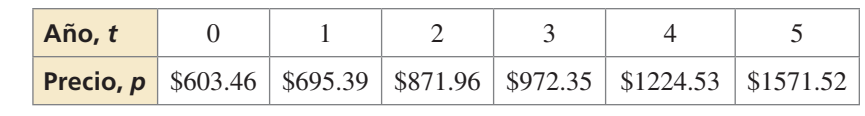

 **1.** Tú y tu amigo lanzan una pelota de futbol americano. La parábola muestra la trayectoria del lanzamiento de tu amigo, donde *x* es la distancia horizontal (en pies) y *y* es la altura correspondiente (en pies). La trayectoria de tu lanzamiento se puede representar mediante  $h(x) = -16x^2 + 65x + 5$ . Elige el símbolo de desigualdad correcto para indicar cuál de los lanzamientos tiene un recorrido más alto. Explica tu razonamiento.

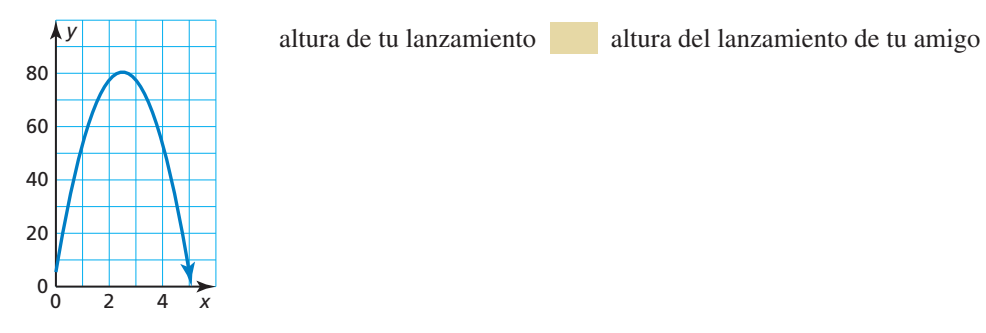

- **2.** La función  $g(x) = \frac{1}{2}|x-4| + 4$  es una combinación de transformaciones de  $f(x) = |x|$ . ¿Qué combinaciones describen la transformación desde la gráfica de *f* hasta la gráfica de *g*?
	- $\overline{A}$  traslación 4 unidades hacia la derecha y reducción vertical por un factor de  $\frac{1}{2}$ , seguida de una traslación 4 unidades hacia arriba
	- **○<sup>B</sup>** traslación 4 unidades hacia la derecha y 4 unidades hacia arriba, seguida de una reducción vertical por un factor de  $\frac{1}{2}$
	- $\odot$  reducción vertical por un factor de  $\frac{1}{2}$ , seguida por una traslación 4 unidades hacia arriba y 4 unidades hacia la derecha
	- **○<sup>D</sup>** traslación 4 unidades hacia la derecha y 8 unidades hacia arriba, seguida de una reducción vertical por un factor de  $\frac{1}{2}$
- **3.** Tu escuela decide vender entradas para un baile en la cafetería de la escuela para recaudar dinero. No hay ningún cargo por usar la cafetería, pero el DJ cobra una tarifa de \$750. La tabla muestra las utilidades (en dólares) si *x* estudiantes asisten al baile.

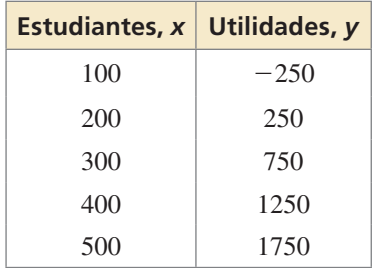

- **a.** ¿Cuál es el costo de un boleto?
- **b.** Tu escuela espera que asistan 400 estudiantes y encuentra a otro DJ que cobra solamente \$650. ¿Cuánto debería cobrar tu escuela por boleto para obtener las mismas utilidades?
- **c.** Tu escuela decide cobrar el monto de la parte (a) y contratar al DJ menos caro. ¿Cuánto dinero más recaudará la escuela?
- **4.** Ordena las siguientes parábolas de la más ancha a la más angosta.

**A.** foco: (0, -3); directriz: 
$$
y = 3
$$
  
\n**B.**  $y = \frac{1}{16}x^2 + 4$   
\n**C.**  $x = \frac{1}{8}y^2$   
\n**D.**  $y = \frac{1}{4}(x - 2)^2 + 3$ 

- **5.** Tu amigo dice que para  $g(x) = b$ , donde *b* es un número real, hay una transformación en la gráfica que es imposible observar.  $i$ Es correcto lo que dice tu amigo? Explica tu razonamiento.
- **6.** Imagina que la gráfica de *g* representa un ajuste vertical y una reflexión en el eje *x*, seguida de una traslación hacia la izquierda y hacia debajo de la gráfica de  $f(x) = x^2$ . Usa las fi chas para escribir una regla para *g*.

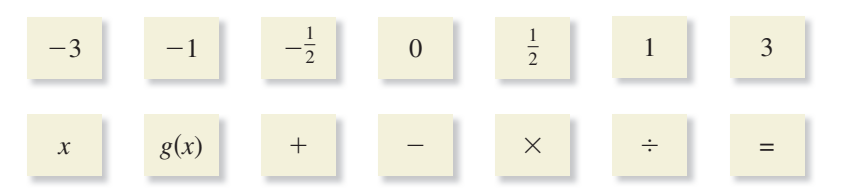

 **7.** Se lanzan dos pelotas al aire. La trayectoria de la primera pelota está representada en la gráfica. La segunda pelota se lanza 1.5 pies más alto que la primera pelota y después de 3 segundos alcanza su altura máxima 5 pies por debajo de la primera pelota.

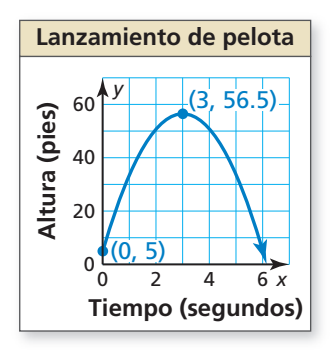

- **a.** Escribe una ecuación para la trayectoria de la segunda pelota.
- **b.** ¿Las pelotas llegan al suelo al mismo tiempo? Si es así, cuánto tiempo están las pelotas en el aire? Si no es así, qué pelota llega al suelo primero? Explica tu razonamiento.
- **8.** Imagina que la gráfica de *g* es una traslación 3 unidades a la derecha de la gráfica de *f*. Los puntos (−1, 6), (3, 14), y (6, 41) pertenecen a la gráfica de *f*. ¿Qué puntos pertenecen a la gráfica de *g*?

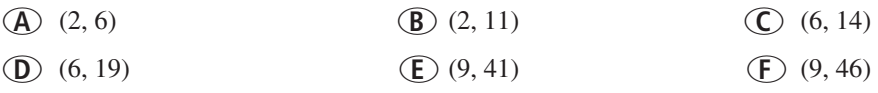

- **9.** El gimnasio A cobra \$10 al mes además de una tarifa de inicio de \$100. El gimnasio B cobra \$30 al mes, pero debido a una promoción especial, no está cobrando una tarifa de inicio.
	- **a.** Escribe una ecuación para cada gimnasio que represente el costo total *y* de una membresía que dure *x* meses.
	- **b.** ¿Cuándo es más económico para una persona elegir el Gimnasio A en vez del Gimnasio B?
	- **c.** El Gimnasio A reduce su tarifa de inicio a \$25. Describe la transformación que representa este cambio y cómo afecta tu decisión en la parte (b).